# UNIVERSITA DEGLI STUDI DI TORINO `

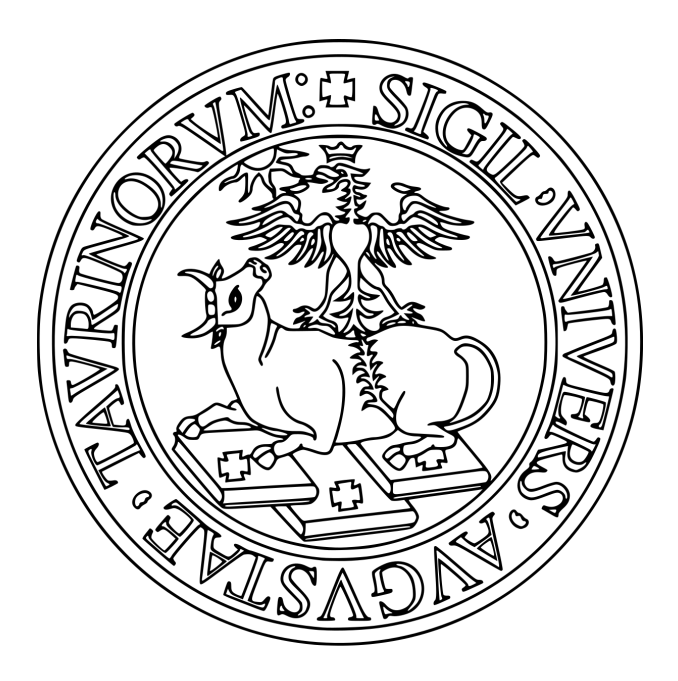

Corso di Laurea Magistrale in Informatica

Progetto Modellazione e metodi a supporto delle decisioni

# Ottimizzazione Calendario Esami

Alberto Campini M:885128

Alessandro Cavaglià M:882567

Anno Accademico 2021/2022

# Indice

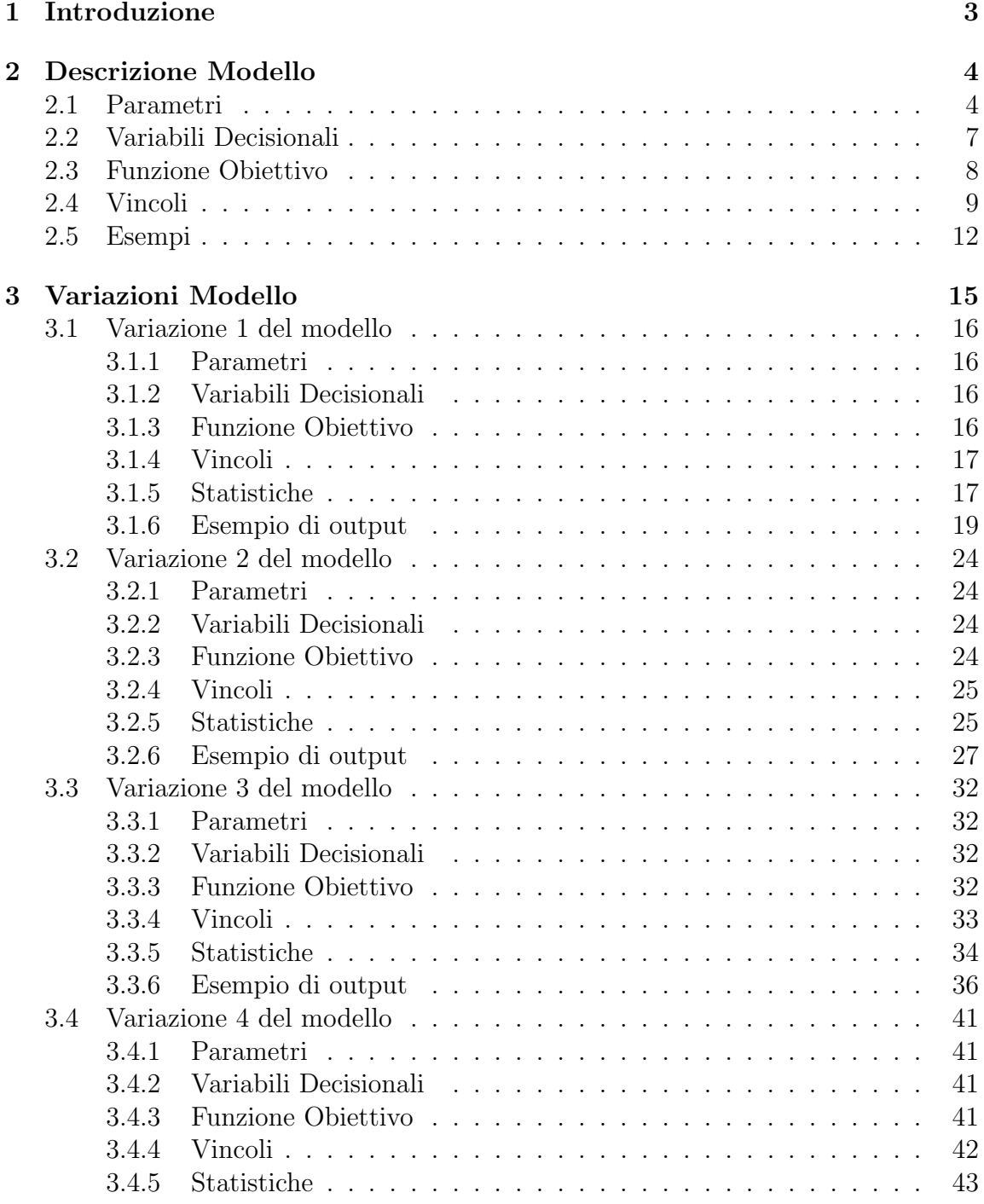

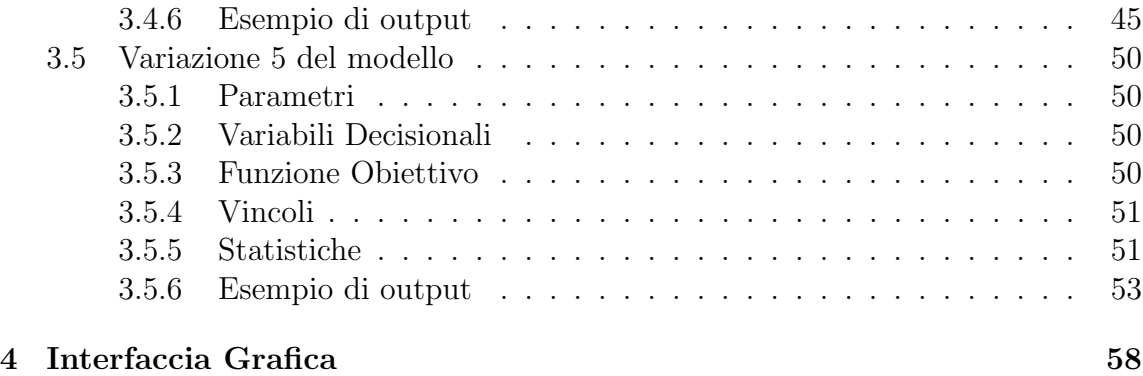

## 1 Introduzione

Il progetto per il corso Modellazione e metodi a supporto delle decisioni consiste nel realizzare un modello capace di schedulare gli esami della laurea triennale di Informatica tenendo in considerazione le risorse da allocare per ogni singolo appello (aule, laboratori) e per quanto tempo, gli eventuali vincoli di distanza tra i diversi appelli, e le preferenze di giorni da parte dei professori ed eventuali giorni di indisponibilità. Sviluppo anche di una GUI minimale. Metodologia: ottimizzazione: strumenti: python e la libreria pyomo per l'ottimizzazione. Stato dati: disponibili.

## 2 Descrizione Modello

## 2.1 Parametri

Modello che organizza una sessione per volta, segue una descrizione dei paramenti che intendiamo usare per la costruzione con la loro descrizione di utilizzo. Lo strumento prederebbe in input:

- Numero di giorni: G  $\rightarrow$  Numero di giorni di durata della sessione *(Es:* sessione di settembre  $\rightarrow$  dal 1 settembre al 24 = 24 giorni)
- Numero esami:  $E \rightarrow$  Numero di esami da dare in questo specifico semestre di tutti e tre gli anni
- Numero laboratori disponibili:  $L \rightarrow$  Numero di laboratori disponibili (Ogni laboratorio ha LT turni giornalieri)
- Numero turni laboratori: LT  $\rightarrow$  Il numero di turni per ogni laboratorio
- Numero aule disponibili:  $A \rightarrow$  Numero di aule disponibili per esami (Ogni aula ha AT turni giornalieri)
- Numero turni laboratori:  $AT \rightarrow II$  numero di turni per ogni aula
- Anni:  $Y \rightarrow \Pi$  numero degli anni dei vari esami [1,2,3]
- Semestri:  $S \rightarrow I$ l numero dei semestri dei vari esami [1,2]
- ListaAnniEsami[E][Y]: Lista degli anni degli esami con la stessa dimensione del numero esami, e del numero di anni  $(3)$ , ogni cella in posizione  $[e][y]$  è valorizzata a 1 quando il corso e è tenuto nell'anno y
- ListaSemestriEsami[E][S]: Lista dei semestri con la stessa dimensione del numero esami,e del numero di semestri (2) ogni cella in posizione [e][s] `e valorizzata a 1 quando l'esame e è tenuto nel semestre s
- ListaNumeroAppelliEsami[E]: Lista di numeri interi positivi con la stessa dimensione del numero esami, ogni cella in posizione i rappresenta il numero di appelli di questa sessione del corso i-esimo
- ListaRisorseLaboratorioEsami[E][L]: Matrice di numeri [0, ... ,LT] con la stessa dimensione del numero di esami e del numero di laboratori che per ogni esame specifica per ogni laboratorio quanti turni ha bisogno (0 turni significa che non è utilizzato)
- MatriceRisorseAuleEsami[E][A]: Matrice di numeri [0, ..., AT] con la stessa dimensione del numero di esami e del numero di aule che per ogni esame specifica per ogni laboratorio quanti turni ha bisogno (0 turni significa che non `e utilizzato)
- CP: La costante di preferenza che può indicare un professore per favorire un giorno rispetto ad un altro
- ListaPreferenzeGiornate[E][M]: Matrice di numeri interi positivi con la stessa dimensione del numero di esami e del numero di giorni della sessione, questa matrice per ogni esame e per ogni giorni pu`o contenere : (0 se la giornata non può essere utilizzata, 1 se la giornata è indifferente, una costante CP vuole dire che è un giorno con preferenza e il suo valore rappresenta la preferenza giornaliera)
- ListaNumeroGiorni[E]: Lista contenente il numero di giorni necessari per svolgere l'esame, assumiamo che sia uguale per tutti gli appelli
- NumeroSessione: Numero della sessione che si sta organizzando (Utile per capire come organizzare gli esami dei corsi che sono appena conclusi)
- DistanzaMinimaAppelli: Distanza minima tra gli appelli dello stesso esame e della stesso corso
- CS1 = Costante di scarto dall'ottimo usata per moltiplicare il dummy del primo anno e ne indica il peso nella funzione obiettivo generale
- CS2 = Costante di scarto dall'ottimo usata per moltiplicare il dummy del secondo anno e ne indica il peso nella funzione obiettivo generale
- CP1 = Costante di preferenza usata per soppesare le preferenze sugli assegnamenti del primo anno
- CP2 = Costante di preferenza usata per soppesare le preferenze sugli assegnamenti del secondo anno
- CP3 = Costante di preferenza usata per soppesare le preferenze sugli assegnamenti del terzo anno

N.B. Volendo favorire il primo anno, successivamente il secondo e poi il terzo dovremo valorizzare le costanti di preferenza come segue:

$$
CP1 > CP2 > CP3
$$

Questi parametri non sono interamente presi direttamente dall'input utente, ma hanno un po' di preprocessing applicativo,  $ES:Il$  numero di giorni della sessione è computato a partire dalle date di inizio e fine sessione fornite.

I sabati e le domeniche vengono inserite automaticamente nella matrice delle preferenze come giorni indisponibili.

## 2.2 Variabili Decisionali

- $\bullet$   $\,X_{eq}:$  X è una variabile decisionale binaria, è caratterizzata da due indici:
	- l'indice e identifica l'esame
	- l'indice g identifica il giorno

La variabile assume il valore 1 se l'esame  $e$  è assegnato al giorno  $q$ , 0 altrimenti

- dummy primo anno: Questa variabile è uno scarto dall'ottimo rispetto al vincolo 10 "Provo a non assegnare due esami del primo anno lo stesso giorno" enunciato alla sezione 2.4. Nella funzione obiettivo dummy primo anno penalizza il risultato venendo moltiplicata per la costante CS1 relativa al peso del primo anno
- dummy\_secondo\_anno: Questa variabile è uno scarto dall'ottimo rispetto al vincolo 11 "Provo a non assegnare due esami del secondo anno lo stesso giorno" enunciato alla sezione 2.4. Nella funzione obiettivo dummy secondo anno penalizza il risultato venendo moltiplicata per la costante CS2 relativa al peso del secondo anno

## 2.3 Funzione Obiettivo

$$
maxz = \sum_{e=0}^{esamiPrimeAnno} \sum_{g=0}^{G} (X_{eg} \ PreferenceProf_{eg} \ CP1) +
$$

$$
\sum_{e=0}^{esamiSecondoAnno} \sum_{g=0}^{G} (X_{eg} \ Preference Prof_{eg} \ CP2) +
$$

$$
\sum_{e=0}^{esamiTerzoAnno} \sum_{g=0}^{G} (X_{eg} \ Preference Prof_{eg} \ CP3) -
$$

 $(dummy\_primo\_anno\;CS1+dummy\_secondo\_anno\;CS2)$ 

Note:

$$
esamiPrimoAnno = \{e \mid ListaAnniEsami[e][1] = 1 \quad \forall e \in E\}
$$

$$
esamiSecondoAnno = \{e \mid ListaAnniEsami[e][2] = 1 \quad \forall e \in E\}
$$

$$
esamiTerzoAnno = \{e \mid ListaAnniEsami[e][3] = 1 \quad \forall e \in E\}
$$

### 2.4 Vincoli

Per rendere l'output del modello conforme con le aspettive abbiamo posto una serie di vincoli:

- variabile dummy\_primo\_anno  $\geq 0$
- variabile dummy\_secondo\_anno  $\geq 0$
- Assegniamo esattamente il numero di giorni richiesto da un esame, quindi la somma di tutti i giorni per quell'esame è il numero di appelli moltiplicato per il numero di durata di ognuno

$$
\sum_{g=0}^{G} (X_{eg}) = (numAppelli_e \ num Giorni Durata_e) \quad \forall e \in E
$$
 (1)

• Assegniamo il primo appello nella prima metà della sessione mentre il secondo nel successivo periodo, controllando che si rispetti un vincolo il secondo è implicito, perch´e sappiamo che verranno assegnati esattamente il numero di giorni corretto da vincolo 1

$$
\sum_{g=0}^{\frac{G}{2}} (X_{eg}) = numGiorni Durata_e \quad \forall e \in E
$$
 (2)

- Per ogni esame la distanza minima tra i due appelli deve essere almeno MIN DISTANCE APPELLI
	- Per ogni esame se siamo nell'ultimo giorno di assegnamento, nei successivi MIN DISTANCE APPELLI giorni non ci devono essere assegnamenti dello stesso esame, esempio a sezione 2.5

$$
(1 - X_{eg} + (X_{eg+1}))M \ge \sum_{k=g-1}^{g+MinDistance} (X_{ek}) \quad \forall e \in E, \forall g \in G \quad (3)
$$

– Per ogni esame se siamo nell'ultimo giorno di assegnamento, nei precedenti MIN DISTANCE APPELLI giorno abbiamo un numero di assegnamenti pari a NUM GIORNI DURATA, esempio a sezione 2.5

$$
(X_{eg} (1 - X_{eg+1}) numGiorni Durata_e + (X_{eg+1} M) + (1 - X_{eg} M) \ge
$$

$$
\sum_{k=g-MinDistance}^{g} (X_{ek}) \quad \forall e \in E, \forall g \in G
$$

Ci siamo resi conto che questo vincolo non era lineare lo abbiamo quindi trasformato nel seguente:

$$
(X_{eg} \text{ numGiorni} Durata_e) - (1 - X_{eg+1}) \text{ numGiorni} Durata_e +
$$

$$
(X_{eg+1} \text{ } M) + (1 - X_{eg} \text{ } M) \ge \sum_{k=g-MinDistance}^{g} (X_{ek}) \quad \forall e \in E, \forall g \in G \quad (4)
$$

• Per ogni appello di un esame devono essere assegnamenti i giorni contigui necessari.

$$
(1 - X_{eg-1})X_{eg} \text{ numGiorni} Durata_e \leq \sum_{j=g}^{g+\text{numGiorni} Durata_e} X_{ej} \quad \forall e \in E, \forall g \in G
$$

Ci siamo resi conto che questo vincolo non era lineare lo abbiamo quindi trasformato nel seguente:

$$
(X_{eg} \ numGiorniDurata_e) - (X_{eg-1} \ numGiorniDurata_e) \le
$$
  

$$
\sum_{j=g}^{g+numGiorniDurata_e} X_{ej} \quad \forall e \in E, \forall g \in G
$$
  

$$
(5)
$$

• Per ogni giorno gli esami assegnati non superano le disponibilità dei laboratori.

$$
\sum_{e=0}^{E} (x_{eg} \; LaboratoryRichiesti_{el}) \leq disponibilitaLab_{el} \quad \forall g \in G, \forall l \in L \quad (6)
$$

• Per ogni giorno gli esami assegnati non superano le disponibilità delle Aule.

$$
\sum_{e=0}^{E} (x_{eg} \text{ AuleRichiesti}_{ea}) \leq \text{disponibilita} \text{ Aule}_{ea} \quad \forall g \in G, \forall a \in A \tag{7}
$$

 $\bullet$  Un esame non può essere assegnato in un giorno di indisponibilità.

$$
PreferenzaProfessore_{eg} \ge X_{eg} \quad \forall e \in E, \forall g \in G \tag{8}
$$

• Non assegno due esami dello stesso semestre lo stesso giorno.

$$
\sum_{e=0}^{esamiSemestre_{ys}} X_{eg} \le 1 \quad \forall y \in Y, \forall s \in S, \forall g \in G
$$
 (9)

• soft: Provo a non assegnare due esami del primo anno lo stesso giorno

$$
\sum_{e=0}^{\text{esamiPrimoAnno}} X_{eg} \le 1 + \text{dummy-primo-anno} \quad \forall g \in G
$$
\n
$$
\text{esamiPrimoAnno} = \{e \mid \text{ListaAnniEsami}[e][1] = 1 \quad \forall e \in E\}
$$
\n
$$
(10)
$$

• soft: Provo a non assegnare due esami del secondo anno lo stesso giorno

$$
\sum_{e=0}^{\text{esamiSecondoAnno}} X_{eg} \le 1 + \text{dummy\_secondo\_anno} \quad \forall g \in G
$$
\n
$$
\text{esamiSecondoAnno} = \{e \mid \text{ListaAnniEsami}[e][2] = 1 \quad \forall e \in E\}
$$
\n
$$
(11)
$$

## 2.5 Esempi

Esempio di assegnazione delle preferenze del docente La matrice `e generata partendo

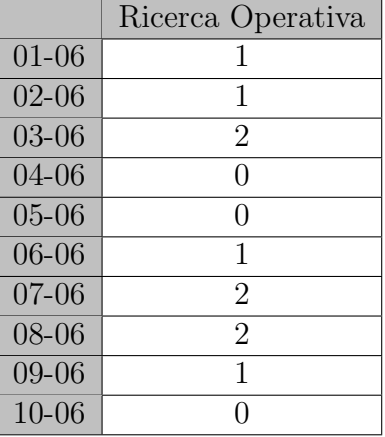

dal seguente input:

- $E = 1$ , *(Esame di ricerca operativa)*
- $G = 10$ , (i primi 10 giorni di giugno)
- $\mathbf{CP} = 2$
- ListaPreferenzeGiornate[E][G]

Dalla matrice è possibile notare che il docente ha inserito per il giorno 03-06 la preferenza. Notiamo inoltre che il giorno 10-06 il docente ha inserito 0 indicando un giorno di indisponibilità.

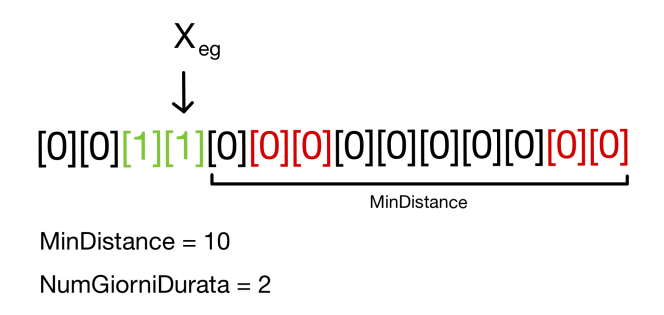

Figure 1: Esempio del vincolo 3, Per ogni esame dato un giorno di assegnamento nei successivi MIN DISTANCE APPELLI giorni non ci devono essere assegnamenti dello stesso esame

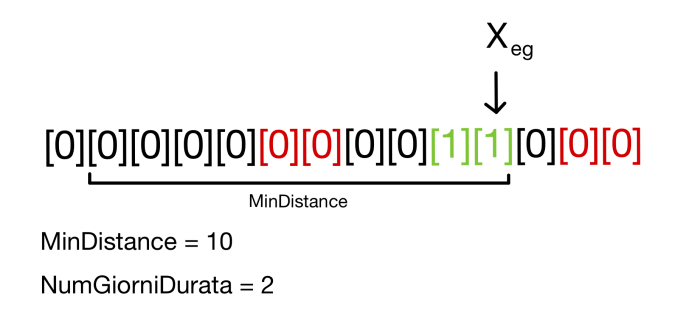

Figure 2: Esempio del vincolo 4, Per ogni esame dato un giorno di assegnamento nei successivi MIN DISTANCE APPELLI ci devono essere esattamente numGiorniDurata giorni assegnanti

## Input

Turni Disponibili = 3

Numero di giorni = dal 01/06 al 08/06

Laboratori = {"Laboratorio Dijkstra","Laboratorio Turing"}

Programmazione I = {"Laboratorio Dijkstra",2}

Ricerca Operativa = {"Laboratorio Dijkstra",3}

## **Modello**

Numero Turni Laboratori = 3

Lista Risorse Laboratori Esami =

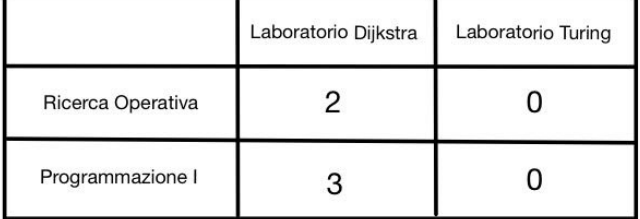

Il vincolo non permette l'assegnamento per tutti e due gli esami lo stesso giorno questo perché la somma dei turni di laboratorio richiesto per "Laboratorio Dijkstra" è 5 e non rispetta il vincolo dato che la massima disponibilità in una giornata è 3

Figure 3: Esempio del vincolo 6, Per ogni giorno gli esami assegnati non superano le disponibilità dei laboratori.

## 3 Variazioni Modello

Dopo aver analizzato il dato prodotto dal modello sopra descritto abbiamo individuato alcune carenze soprattutto dal punto di vista della dispersione degli esami sul terzo anno. Questo fenomeno è dovuto dal fatto che non fosse presente alcun vincolo soft che sfavorisse la sovrapposizione di esami del terzo anno.

Per ogni modello sviluppato abbiamo eseguito esperimenti su tre sessioni dell'anno accademico 2023 calcolando alcune statistiche utili ai fini della valutazione dei modelli.

Seguiranno le descrizioni di tutte le variazioni a cui abbiamo pensato, le seguenti sezioni:

- Parametri
- Variabili Decisionali
- Vincoli

Contengono le aggiunte rispetto al modello base presentato alla sezione precedente.

#### 3.1 Variazione 1 del modello

In questa prima variante del modello originale abbiamo abbiamo lavorato sullo sfavorire la sovrapposizione degli esami del terzo anno anche quando le risorse richieste erano disponibili.

#### 3.1.1 Parametri

• CS3 = Costante di scarto dall'ottimo usata per moltiplicare il dummy del terzo anno e ne indica il peso nella funzione obiettivo generale

#### 3.1.2 Variabili Decisionali

• dummy\_terzo\_anno: Questa variabile è uno scarto dall'ottimo rispetto al vincolo 12 "Provo a non assegnare due esami del terzo anno lo stesso giorno" enunciato alla sezione 3.1.4. Nella funzione obiettivo dummy terzo anno penalizza il risultato venendo moltiplicata per la costante CS3 relativa al peso del primo anno.

#### 3.1.3 Funzione Obiettivo

$$
maxz = \sum_{e=0}^{esamiPrimoAnno} \sum_{g=0}^{G} (X_{eg} \ PreferenceProject) + \sum_{e=0}^{esamiSecondoAnno} \sum_{g=0}^{G} (X_{eg} \ PreferenceProject) + \sum_{e=0}^{esamiTerzoAnno} \sum_{g=0}^{G} (X_{eg} \ PreferenceProject) - \sum_{g=0}^{S} (X_{eg} \ PreferenceProject) - \sum_{g=0}^{S} (X_{eg} \ PreferenceProject) - \sum_{g=0}^{S} (X_{eg} \ PreferenceProject) - \sum_{g=0}^{S} (X_{eg} \ PreferenceProject) - \sum_{g=0}^{S} (X_{eg} \ PreferenceProject) - \sum_{g=0}^{S} (X_{eg} \ PreferenceProject) - \sum_{g=0}^{S} (X_{eg} \ PreferenceProject) - \sum_{g=0}^{S} (X_{eg} \ PreferenceProject) - \sum_{g=0}^{S} (X_{eg} \ PreferenceProject) - \sum_{g=0}^{S} (X_{eg} \ PreferenceProject) - \sum_{g=0}^{S} (X_{eg} \ PreferenceProject) - \sum_{g=0}^{S} (X_{eg} \ Preference Project) - \sum_{g=0}^{S} (X_{eg} \ preference Project) - \sum_{g=0}^{S} (X_{eg} \ preference Project) - \sum_{g=0}^{S} (X_{eg} \ preference Project) - \sum_{g=0}^{S} (X_{eg} \ preference Project) - \sum_{g=0}^{S} (X_{eg} \ preference Project) - \sum_{g=0}^{S} (X_{eg} \ preference Project) - \sum_{g=0}^{S} (X_{eg} \ preference Project) - \sum_{g=0}^{S} (X_{eg} \ preference Project) - \sum_{g=0}^{S} (X_{eg} \ preference Project) - \sum_{g=0}^{S} (X_{eg} \ preference (S) - \sum_{g=0}^{S} (X_{eg} \ predegree (S)) - \sum_{g=0}^{S} (X_{eg} \ predegree (S)) - \sum_{g=0}^{S} (X_{eg} \ predegree (S)) - \sum_{g=0}^{S} (X_{eg} \ predegree (S)) - \sum_{g=0}^{S} (X_{eg} \ predegree (S)) - \sum_{g=0}^{S} (X_{eg} \ predegree (S)) - \sum_{g=0}^{S} (X_{eg} \ predegree (S)) - \sum_{g=0}^{S} (X_{eg} \ predegree (S)) - \sum_{g=0}^{S
$$

 $(dummy\_primo\_anno\,CS1+dummy\_secondo\_anno\,CS2+dummy\_terzo\_anno\,CS3)$ 

Note:

$$
esamiPrimoAnno = \{e \mid ListaAnniEsami[e][1] = 1 \quad \forall e \in E\}
$$

$$
esamiSecondoAnno = \{e \mid ListaAnniEsami[e][2] = 1 \quad \forall e \in E\}
$$

$$
esamiTerzoAnno = \{e \mid ListaAnniEsami[e][3] = 1 \quad \forall e \in E\}
$$

## 3.1.4 Vincoli

$$
\sum_{e=0}^{esamiTersoAnno} X_{eg} \le 1 + dummy\_terzo_anno \quad \forall g \in G
$$
  
\n
$$
esamiTersoAnno = \{e \mid ListaAnniEsami[e][3] = 1 \quad \forall e \in E\}
$$
\n(12)

## 3.1.5 Statistiche

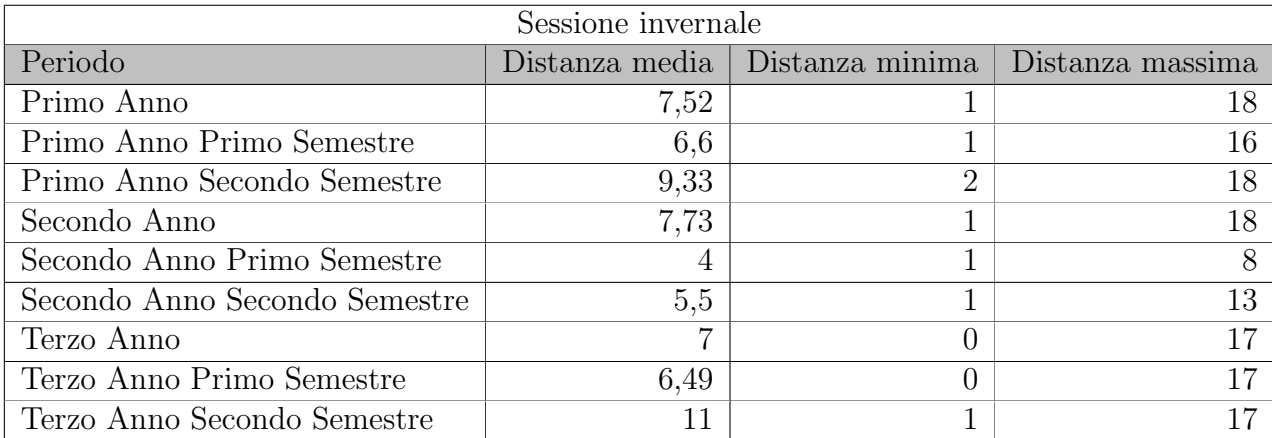

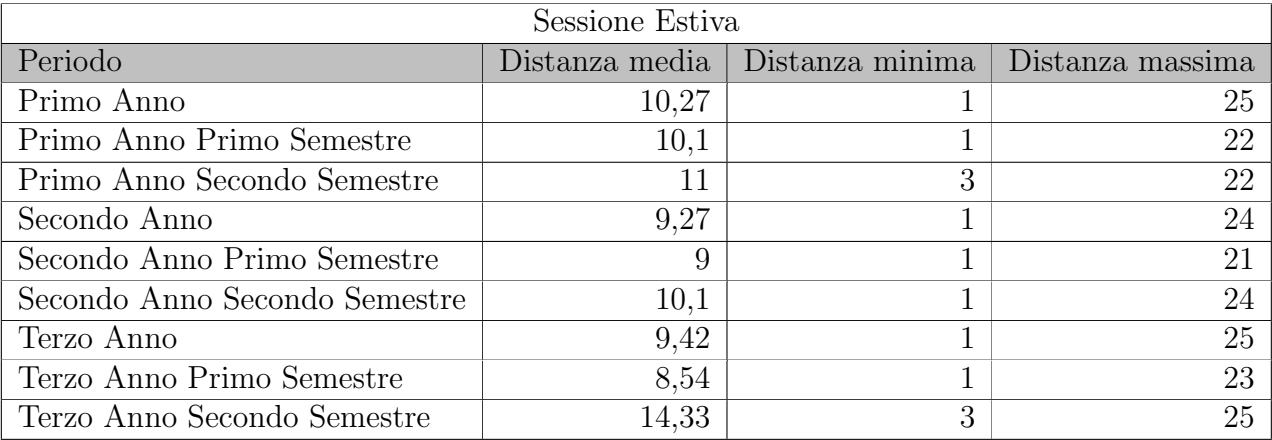

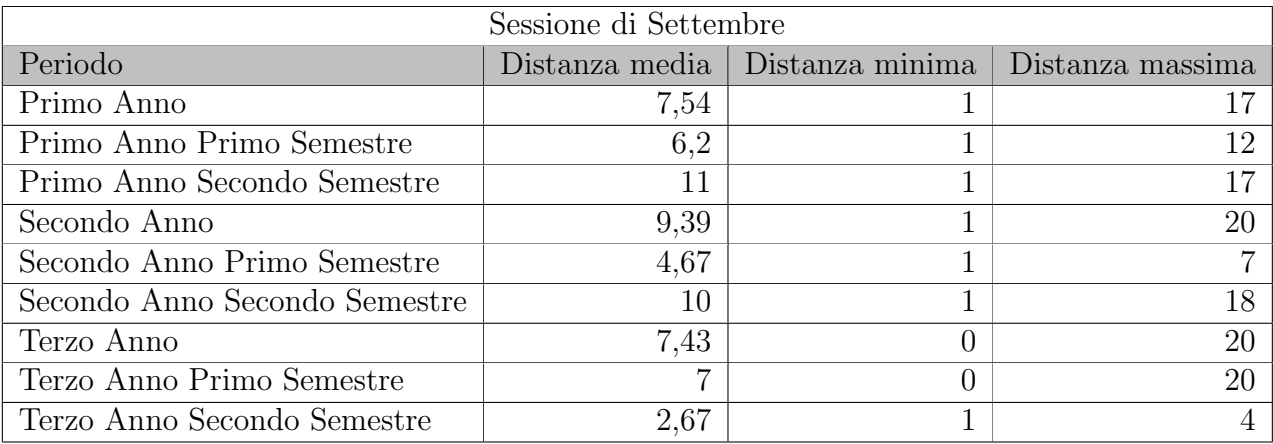

## 3.1.6 Esempio di output

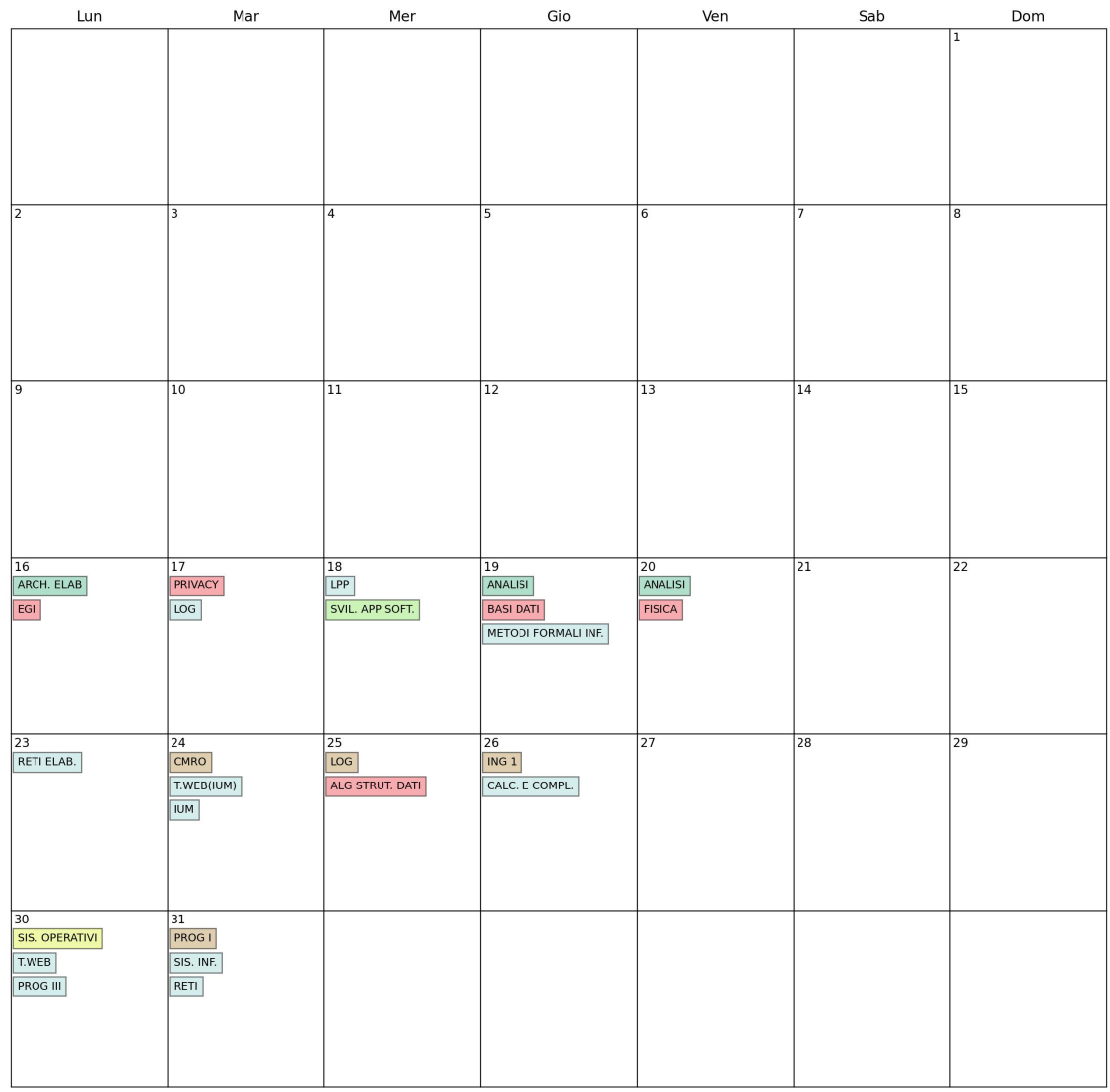

## **Calendario Generale Gennaio 2023**

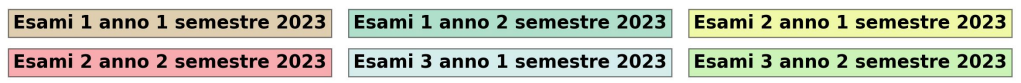

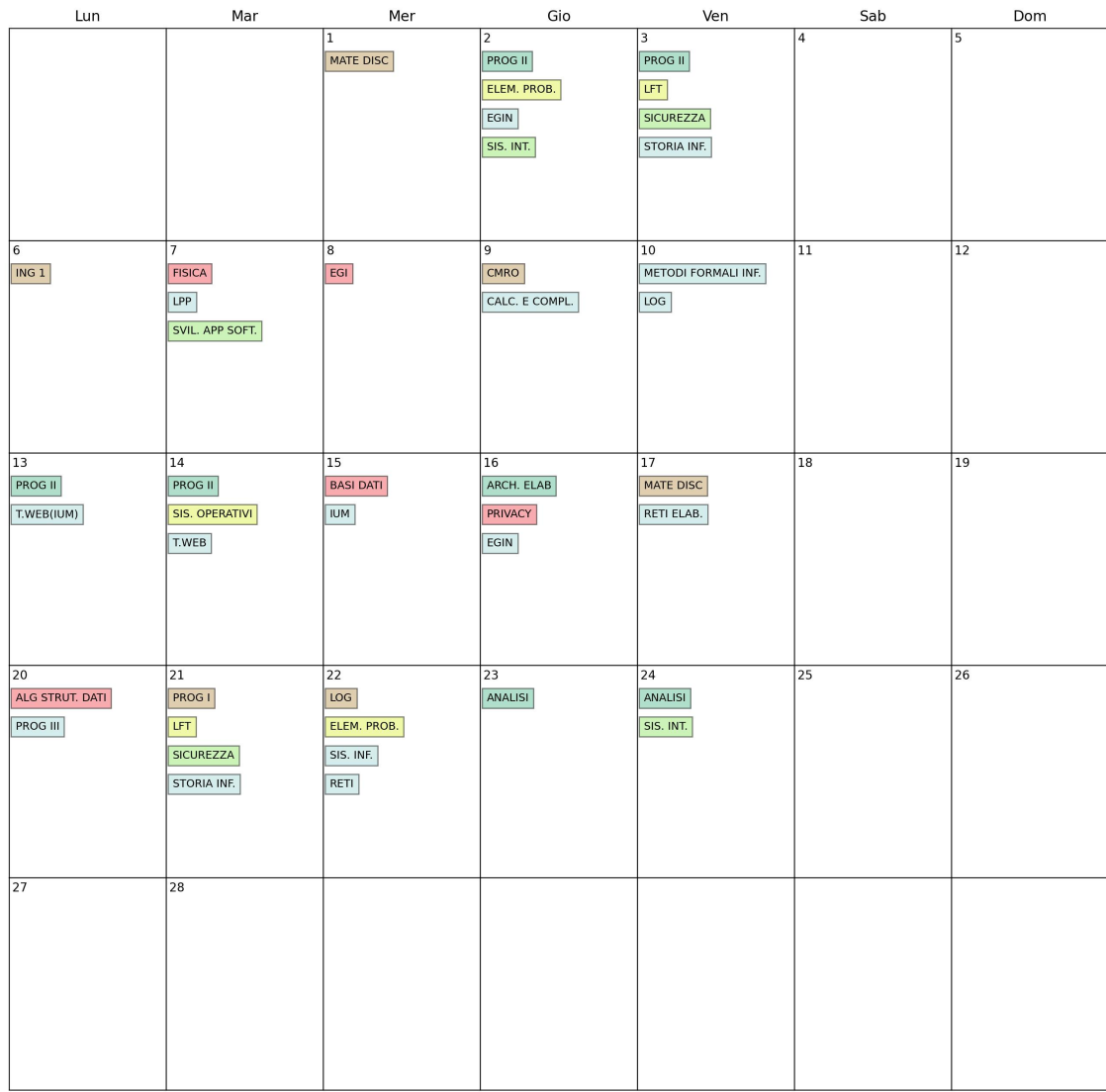

#### **Calendario Generale Febbraio 2023**

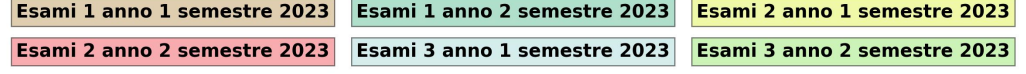

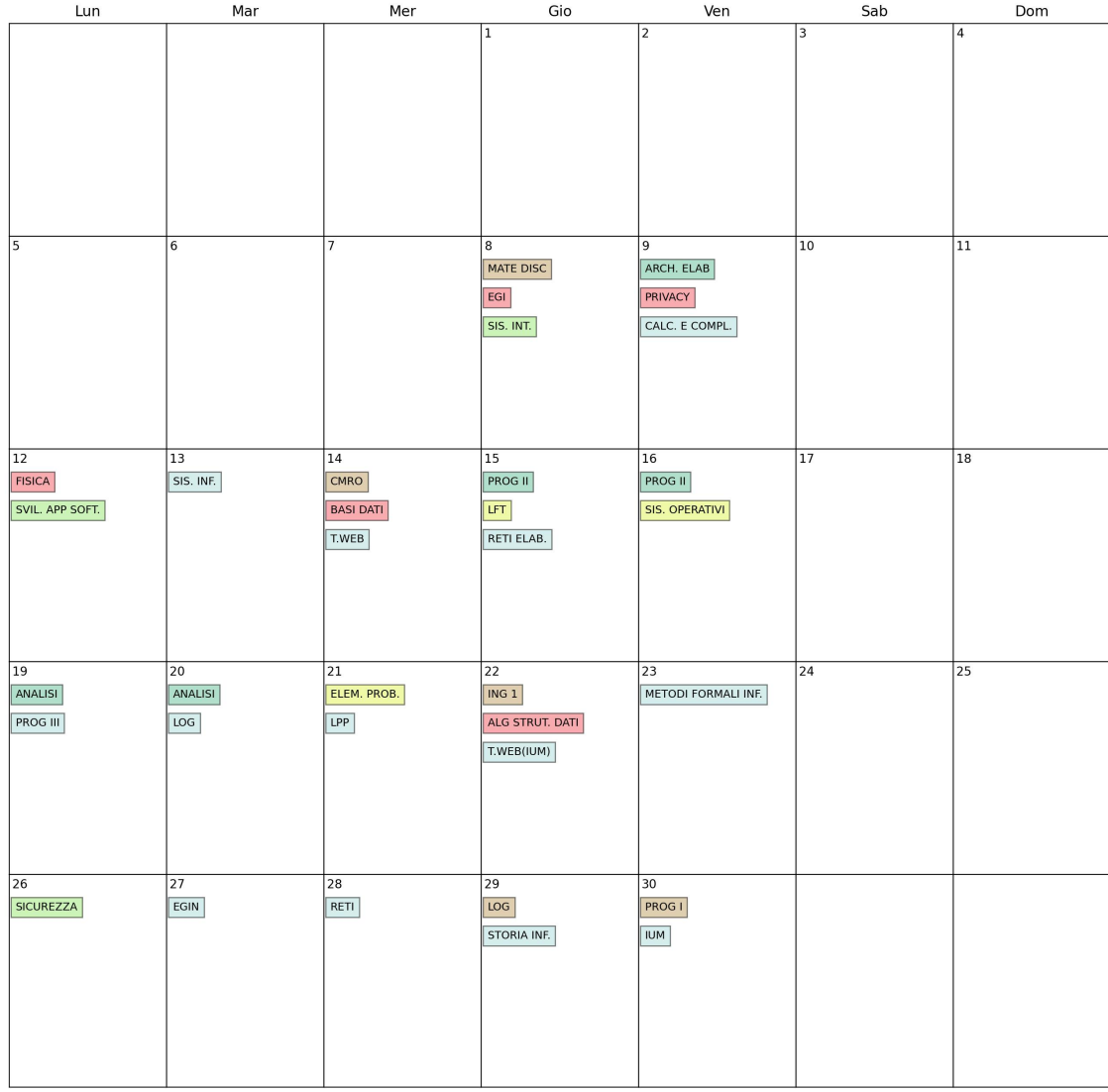

## **Calendario Generale Giugno 2023**

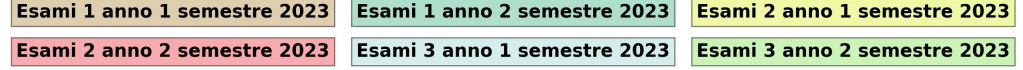

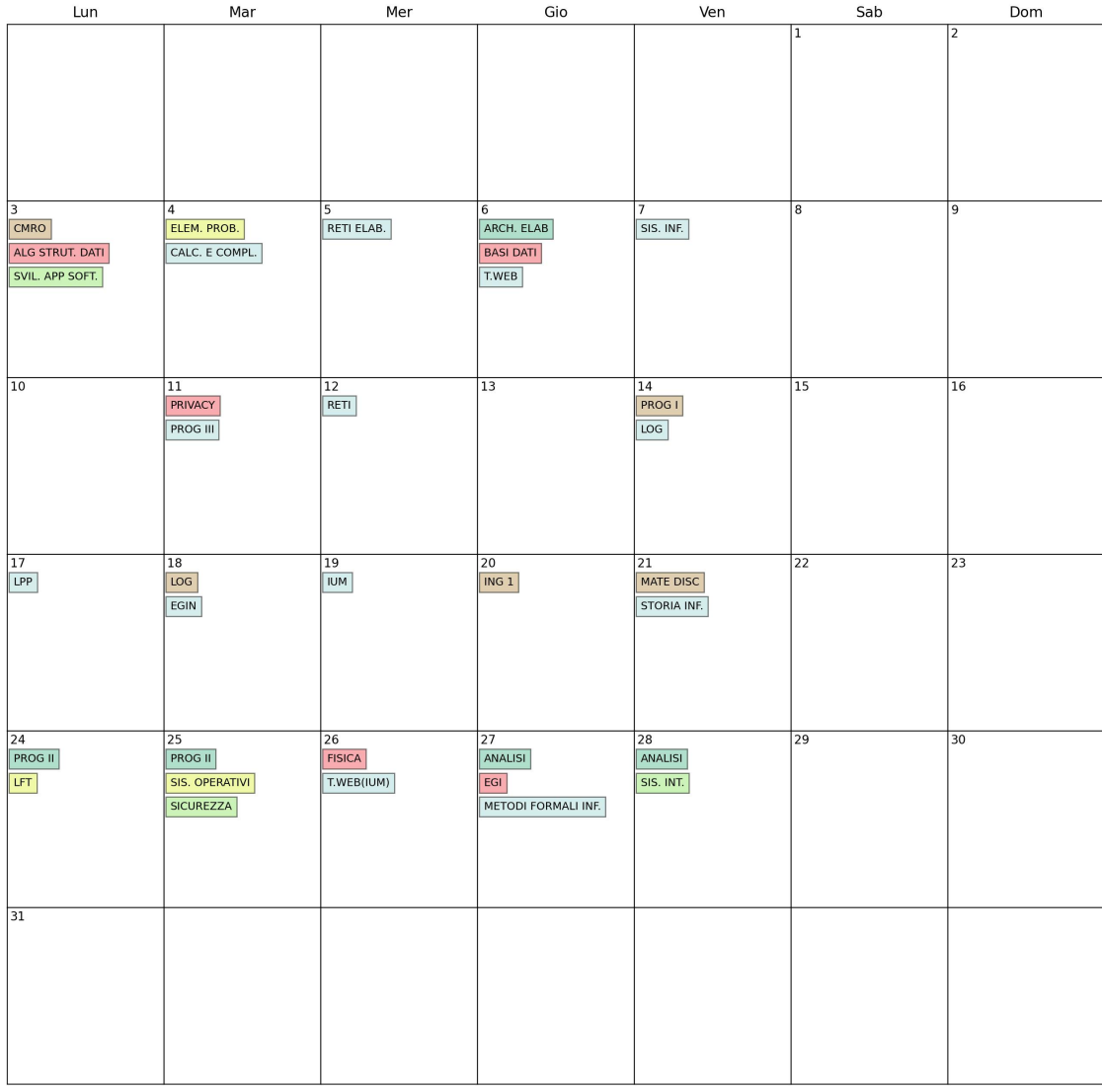

## **Calendario Generale Luglio 2023**

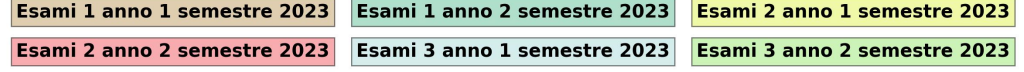

#### **Calendario Generale 2023**

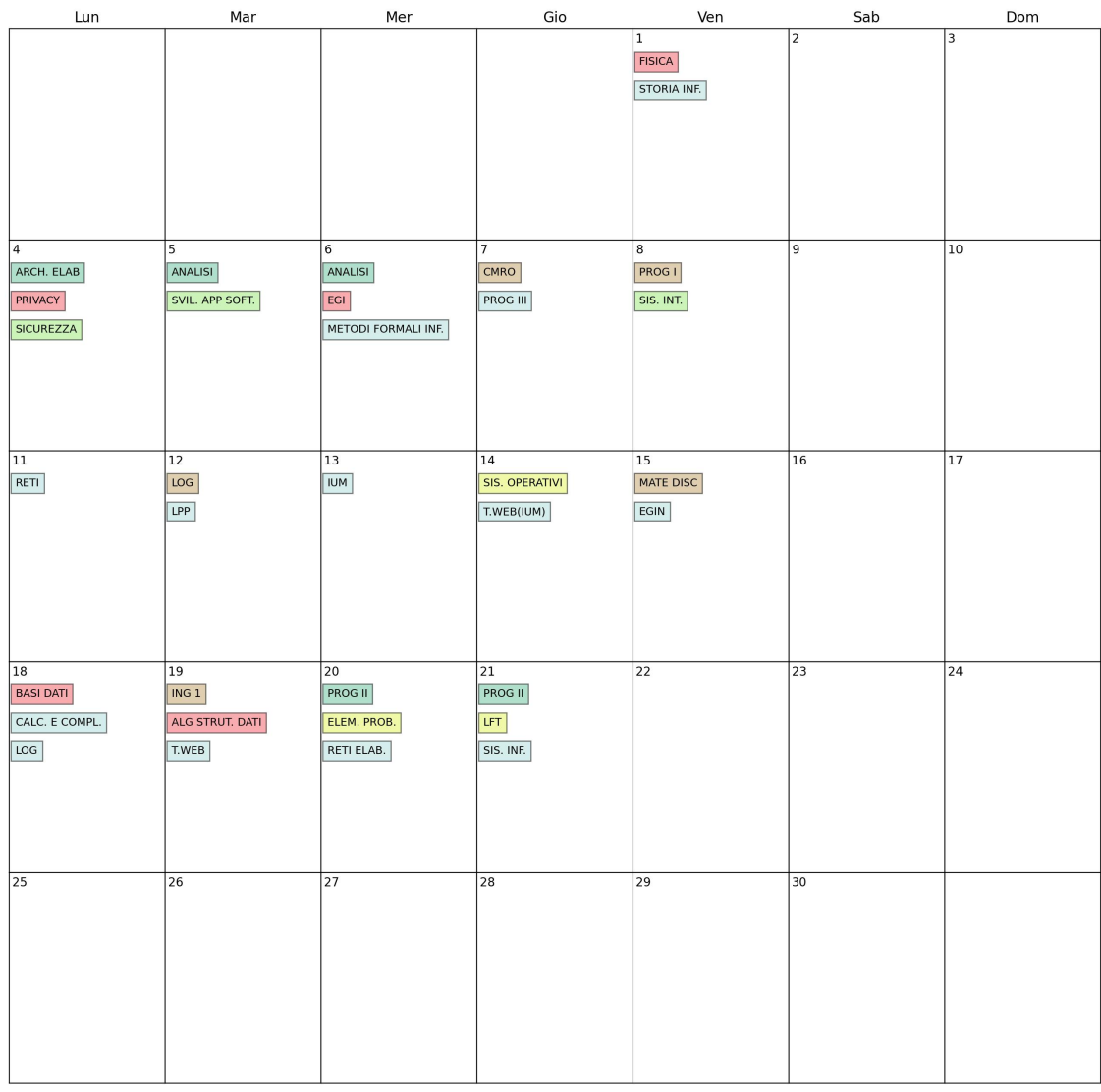

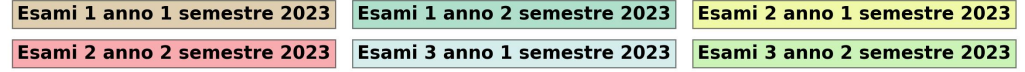

## 3.2 Variazione 2 del modello

In questa variante del modello abbiamo lavorato sull'ottimizzare la distanza, quindi massimizzandola tra gli esami del primo e del secondo anno utilizzando un unico dummy

#### 3.2.1 Parametri

• CP = Costante usata per moltiplicare il dummy e ne indica il peso nella funzione obiettivo generale

#### 3.2.2 Variabili Decisionali

• dummy: Questa variabile indica la distanza minima tra due esami del primo e del secondo anno rispetto al vincoli 13 "Cerco di mettere gli appelli del primo più distanti possibili" e 14 "Cerco di mettere gli appelli del secondo anno più distanti possibili" enunciati alla sezione 3.2.4.

#### 3.2.3 Funzione Obiettivo

$$
maxz = \sum_{e=0}^{esamiPrimeAnno} \sum_{g=0}^{G} (X_{eg} \ PreferenceProject) + \sum_{e=0}^{esamiSecondoAnno} \sum_{g=0}^{G} (X_{eg} \ PreferenceProject) + \sum_{e=0}^{esamiTerzoAnno} \sum_{g=0}^{G} (X_{eg} \ PreferenceProject) + \sum_{e=0}^{esamiTerzoAnno} \sum_{g=0}^{G} (X_{eg} \ PreferenceProject) + \sum_{d=0}^{G} (dummy \ CP)
$$

Note:

$$
esamiPrimoAnno = \{e \mid ListaAnniEsami[e][1] = 1 \quad \forall e \in E\}
$$

$$
esamiSecondoAnno = \{e \mid ListaAnniEsami[e][2] = 1 \quad \forall e \in E\}
$$

$$
esamiTerzoAnno = \{e \mid ListaAnniEsami[e][3] = 1 \quad \forall e \in E\}
$$

## 3.2.4 Vincoli

 $\bullet\,$  Cerco di mettere gli appelli del primo più distanti possibili

$$
(X_{e1g1})\left(\frac{|g1-g2|}{2}\right) + (X_{e2g2})\left(\frac{|g1-g2|}{2}\right) + ((1 - X_{e1g1}) M) + ((1 - X_{e2g2}) M) \geq dummy
$$
  

$$
\forall g1 \in G, \forall g2 \in G, \forall e1 \in esamiPrimoAnno, \forall e2 \in esamiPrimoAnno
$$
\n(13)

 $\bullet\,$  Cerco di mettere gli appelli del secondo anno più distanti possibili

$$
(X_{e1g1})\left(\frac{|g1-g2|}{2}\right) + (X_{e2g2})\left(\frac{|g1-g2|}{2}\right) + \left((1-X_{e1g1})M\right) + \left((1-X_{e2g2})M\right) \geq dummy
$$
  

$$
\forall g1 \in G, \forall g2 \in G, \forall e1 \in esamiSecondoAnno, \forall e2 \in esamiSecondoAnno
$$
  
(14)

## 3.2.5 Statistiche

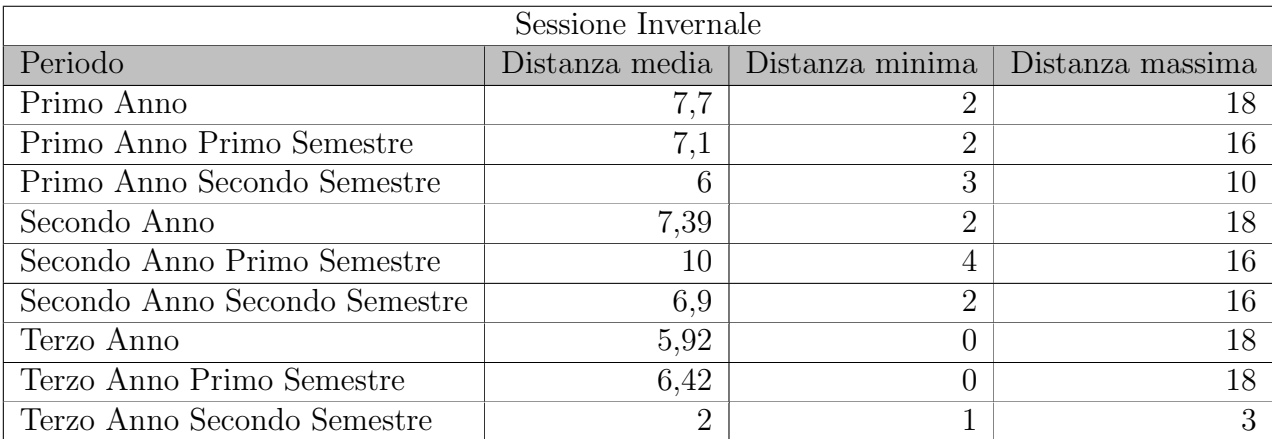

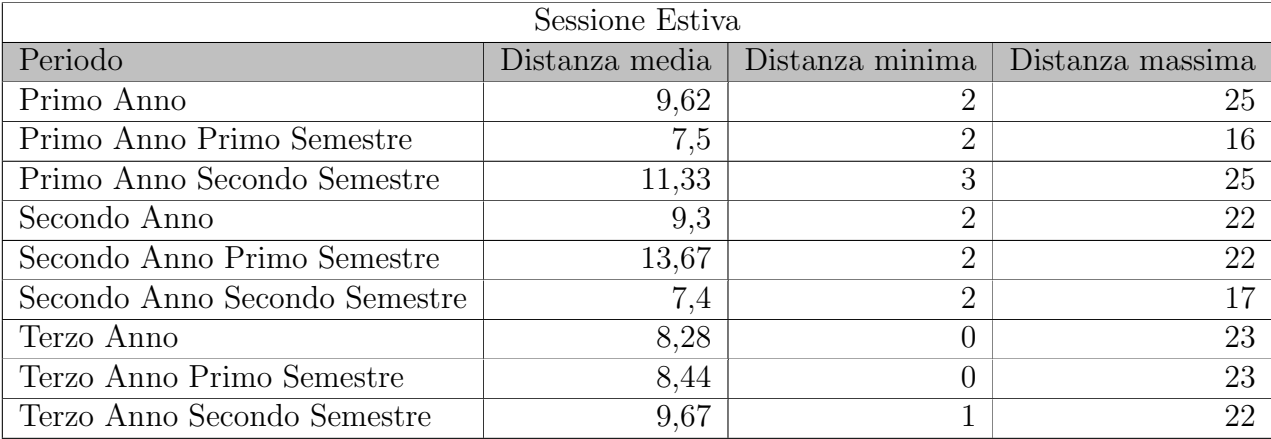

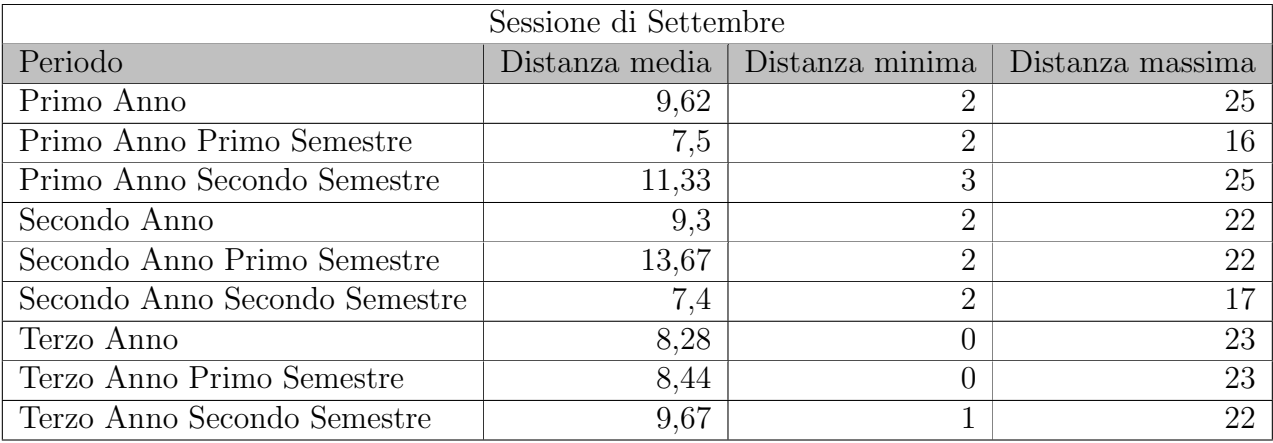

## 3.2.6 Esempio di output

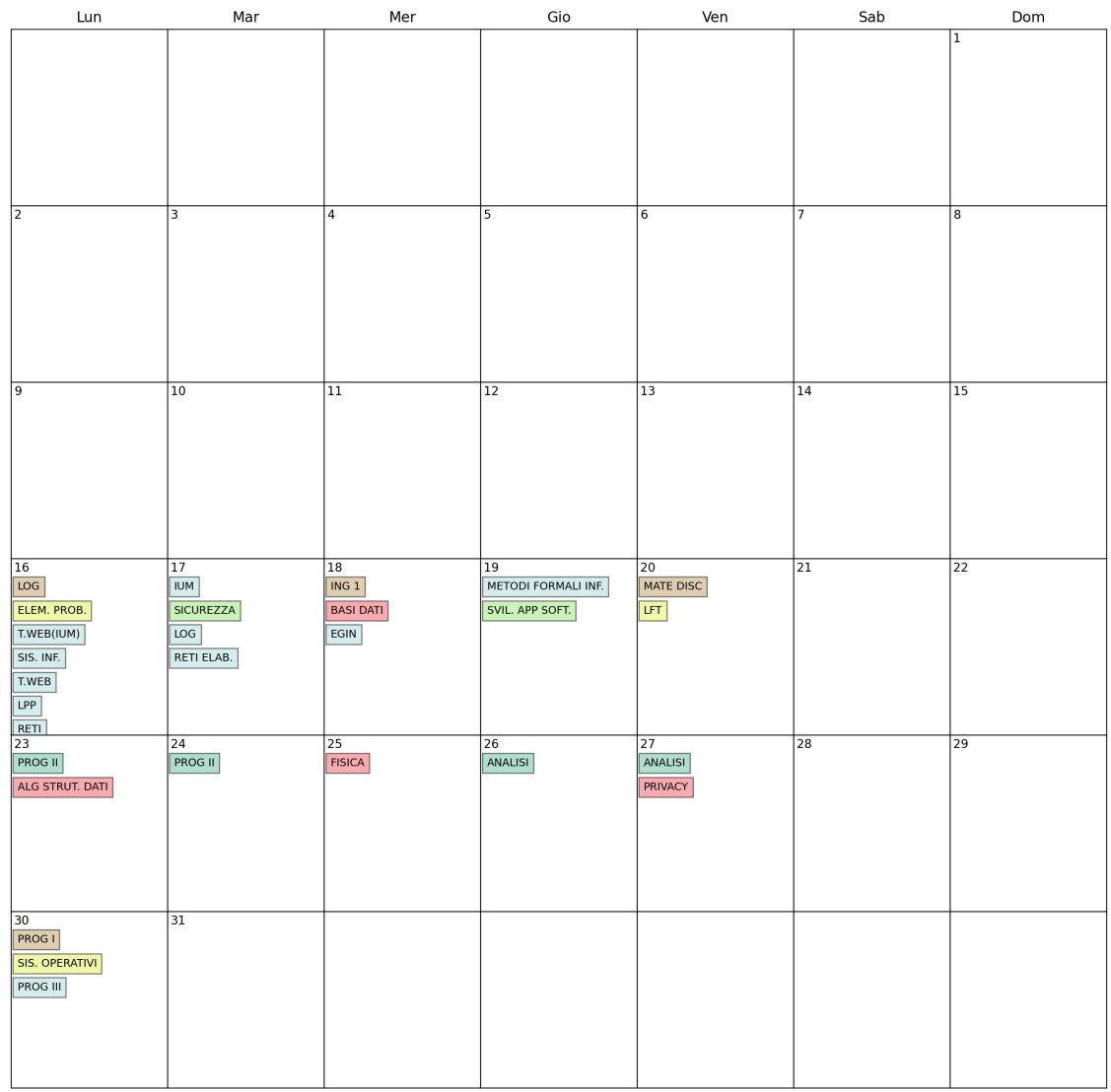

## **Calendario Generale Gennaio 2023**

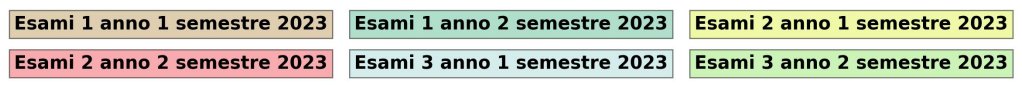

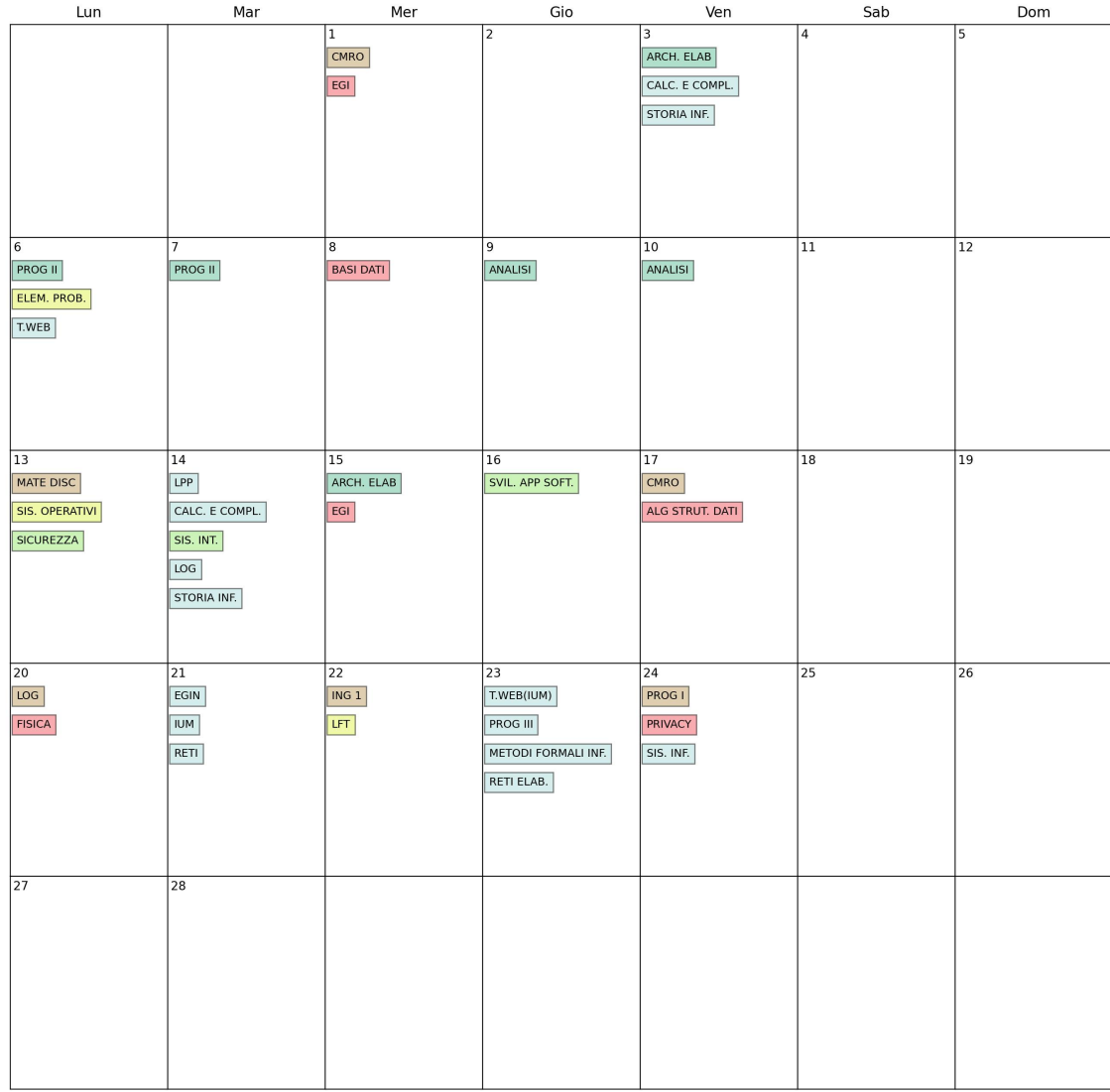

#### **Calendario Generale Febbraio 2023**

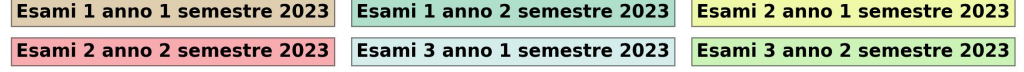

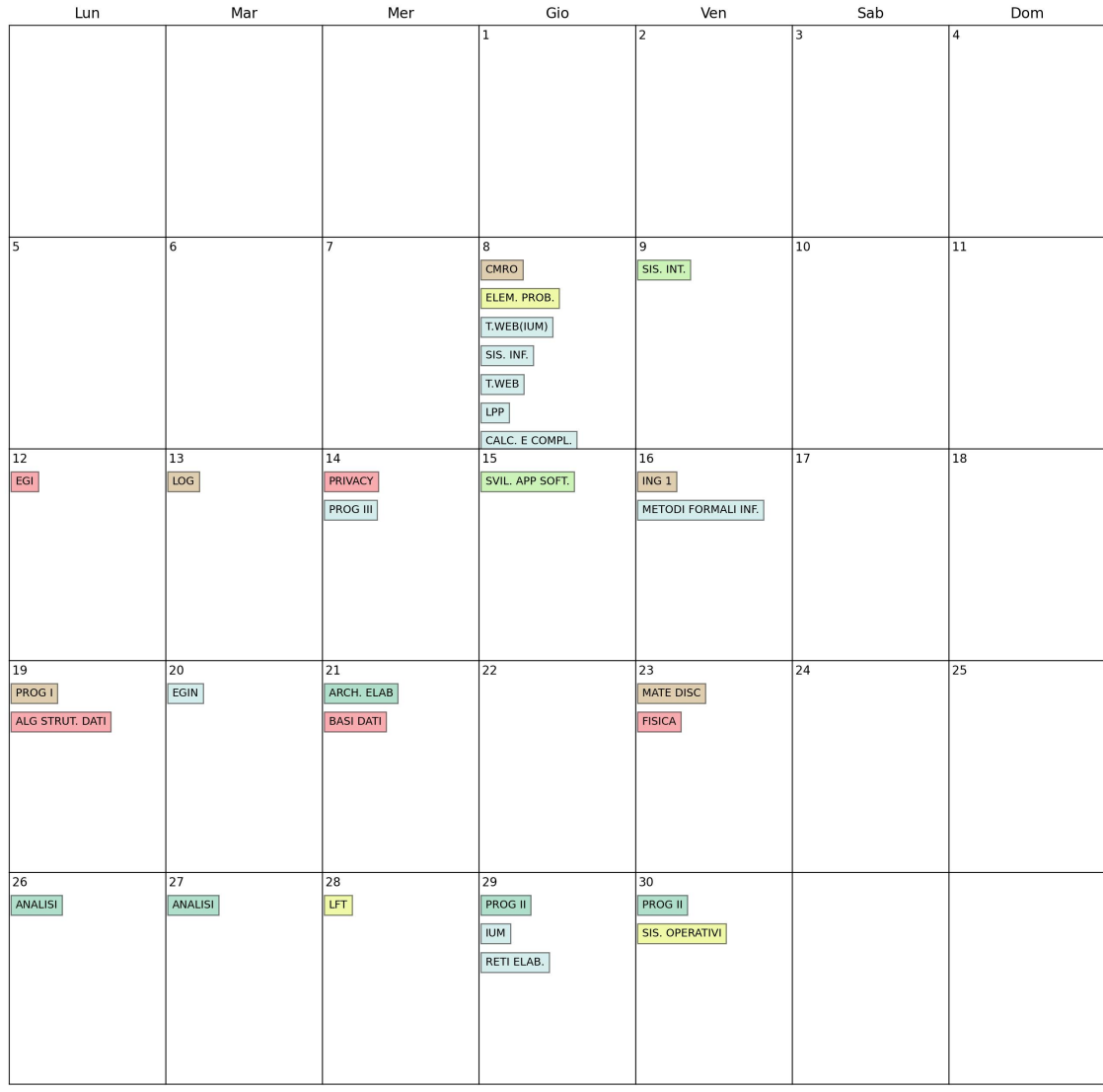

## **Calendario Generale Giugno 2023**

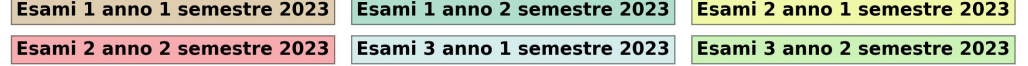

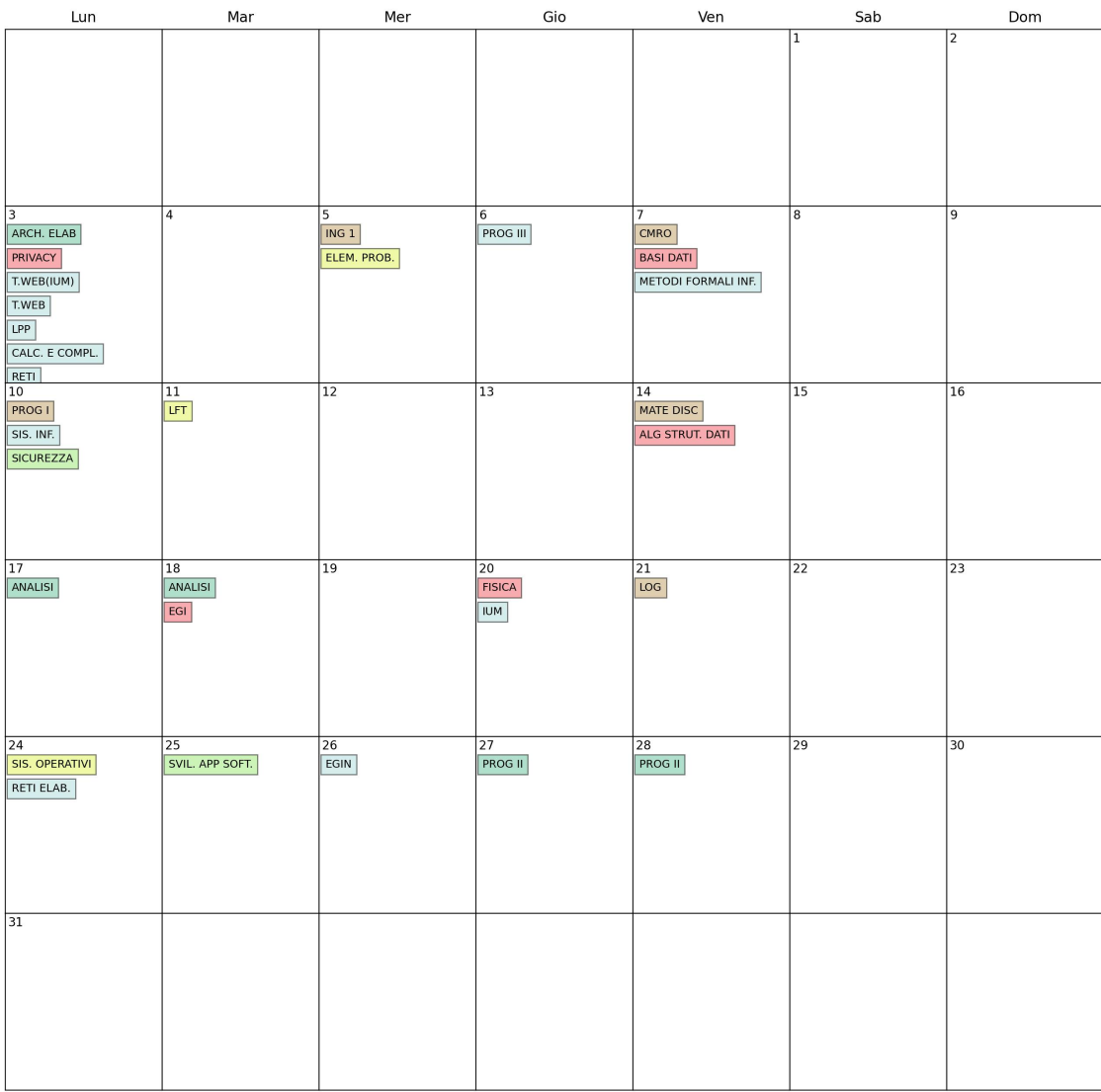

## **Calendario Generale Luglio 2023**

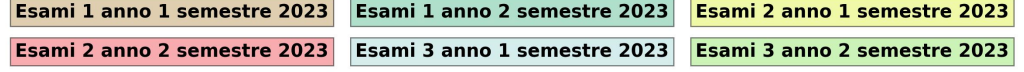

#### **Calendario Generale 2023**

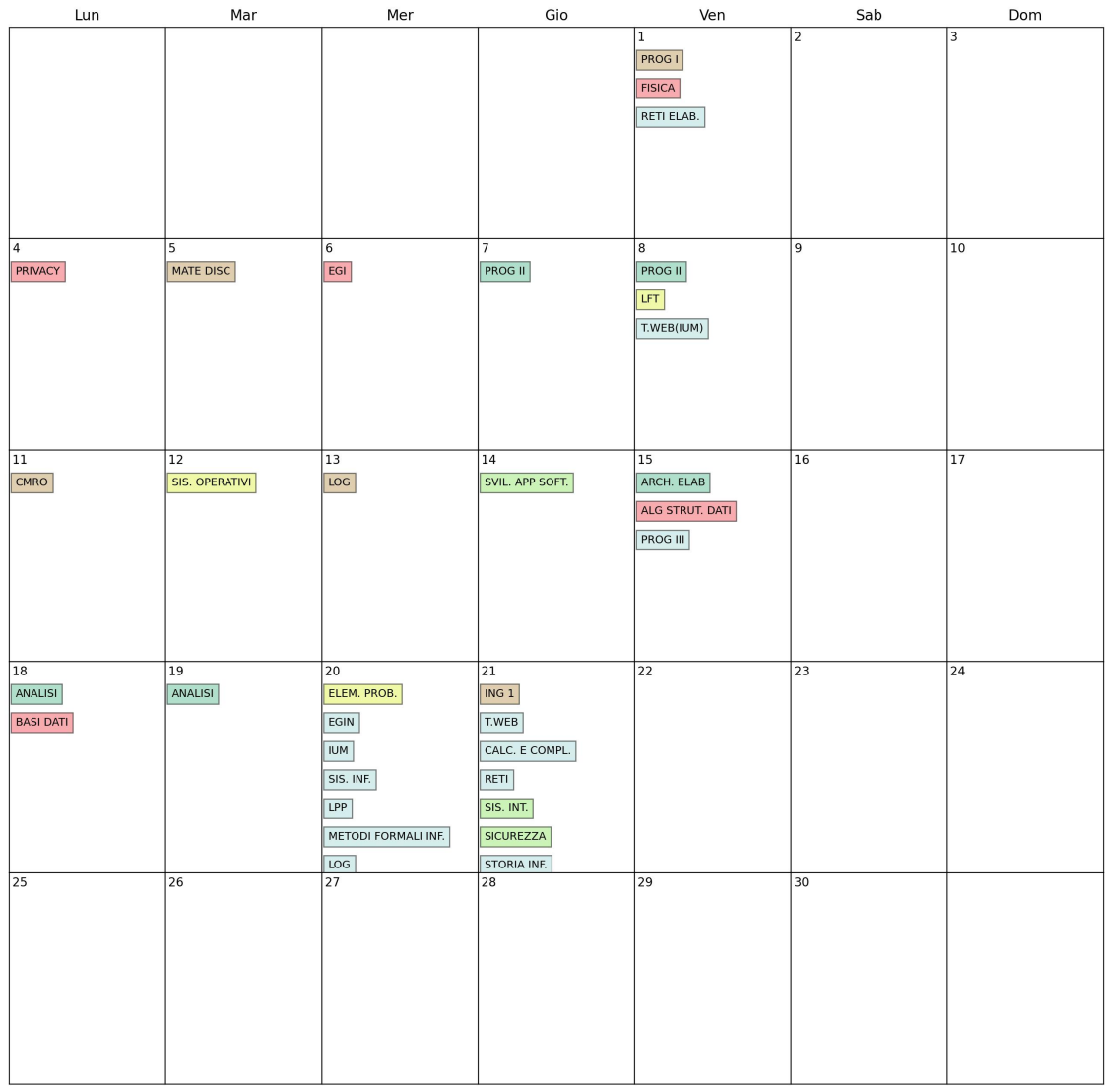

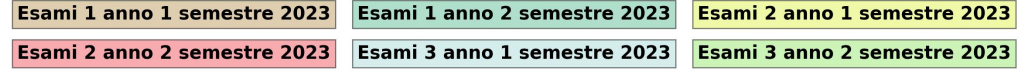

### 3.3 Variazione 3 del modello

In questa variante del modello abbiamo lavorato sull'ottimizzare la distanza in questo caso concentraci non più sui singoli anni ma sui semestri, quindi massimizzandola tra i vari semestri del primo e del secondo anno utilizzando un unico dummy

#### 3.3.1 Parametri

• CP = Costante usata per moltiplicare il dummy e ne indica il peso nella funzione obiettivo generale

#### 3.3.2 Variabili Decisionali

• dummy: Questa variabile indica la distanza minima tra due esami dei semstri del primo anno e tra i semestri del secondo anno rispetto ai vincoli 15 "Cerco di mettere gli appelli del primo anno primo semestre più distanti possibili", 16 "Cerco di mettere gli appelli del primo anno secondo semestre più distanti possibili", 17 "Cerco di mettere gli appelli del secondo anno primo semestre più distanti possibili" e 18 "Cerco di mettere gli appelli del secondo anno secondo semestre più distanti possibili" enunciati alla sezione 3.3.4.

#### 3.3.3 Funzione Obiettivo

$$
maxz = \sum_{e=0}^{esamiPrimeAnno} \sum_{g=0}^{G} (X_{eg} \ PreferenceProject) + \sum_{e=0}^{esamiSecondoAnno} \sum_{g=0}^{G} (X_{eg} \ PreferenceProject) + \sum_{e=0}^{esamiTerzoAnno} \sum_{g=0}^{G} (X_{eg} \ PreferenceProject) + \sum_{g=0}^{G} (X_{eg} \ PreferenceProject) + \sum_{g=0}^{G} (X_{eg} \ PreferenceProject) + \sum_{g=0}^{G} (Aummy \ CP)
$$

Note:

$$
esamiPrimoAnno = \{e \mid ListaAnniEsami[e][1] = 1 \quad \forall e \in E\}
$$

$$
esamiSecondoAnno = \{e \mid ListaAnniEsami[e][2] = 1 \quad \forall e \in E\}
$$

$$
esamiTerzoAnno = \{e \mid ListaAnniEsami[e][3] = 1 \quad \forall e \in E\}
$$

#### 3.3.4 Vincoli

• Cerco di mettere gli appelli del primo anno primo semestre più distanti possibili

$$
(X_{e1g1})\left(\frac{|g1-g2|}{2}\right) + (X_{e2g2})\left(\frac{|g1-g2|}{2}\right) + \left((1 - X_{e1g1}) M\right) +
$$
  
\n
$$
((1 - X_{e2g2}) M) \geq dummy \quad \forall g1 \in G, \forall g2 \in G,
$$
  
\n
$$
\forall e1 \in esamiPrimoAnnoPrimoSem, \forall e2 \in esamiPrimoAnnoPrimoSem
$$
  
\n**Note:** esamiPrimoAnnoPrimoSem = {e | ListaAnniEsami[e][1] = 1  
\n
$$
\land ListaSemestriEsami[e][1] = 1 \quad \forall e \in E
$$
}

• Cerco di mettere gli appelli del primo anno secondo semestre più distanti possibili

$$
(X_{e1g1})\left(\frac{|g1-g2|}{2}\right) + (X_{e2g2})\left(\frac{|g1-g2|}{2}\right) + \left((1 - X_{e1g1}) M\right) +
$$

$$
((1 - X_{e2g2}) M) \geq dummy \quad \forall g1 \in G, \forall g2 \in G,
$$

$$
\forall e1 \in esamiPrimoAnnoSecSem, \forall e2 \in esamiPrimoAnnoSecSem
$$

Note:  $esamiPrimoAnnoSecSem = \{e \mid ListaAnniEsami[e][1] = 1\}$  $\land ListaSemestriEsami[e][2] = 1 \quad \forall e \in E$ 

• Cerco di mettere gli appelli del secondo anno primo semestre più distanti possibili

$$
(X_{e1g1})\left(\frac{|g1-g2|}{2}\right) + (X_{e2g2})\left(\frac{|g1-g2|}{2}\right) + ((1 - X_{e1g1}) M) +
$$
  

$$
((1 - X_{e2g2}) M) \geq dummy \quad \forall g1 \in G, \forall g2 \in G,
$$
 (17)

∀e1 ∈ esamiSecAnnoP rimoSem, ∀e2 ∈ esamiSecAnnoP rimoSem

Note:  $esamiSecAnnoPrimoSem = \{e \mid ListaAnniEsami[e][2] = 1\}$ 

$$
\wedge List a SemestriEsami[e][1] = 1 \quad \forall e \in E
$$

• Cerco di mettere gli appelli del secondo anno secondo semestre più distanti possibili

$$
(X_{e1g1})\left(\frac{|g1-g2|}{2}\right) + (X_{e2g2})\left(\frac{|g1-g2|}{2}\right) + \left((1 - X_{e1g1}) M\right) +
$$
  

$$
((1 - X_{e2g2}) M) \geq dummy \quad \forall g1 \in G, \forall g2 \in G,
$$
  

$$
\forall e1 \in esamiSecAnnoSecSem, \forall e2 \in esamiSecAnnoSecSem
$$
 (18)

Note:  $esamiSecAnnoSecSem = \{e \mid ListaAnniEsami[e][2] = 1$ ∧ ListaSemestriEsami[e][2] = 1 ∀e ∈ E}

## 3.3.5 Statistiche

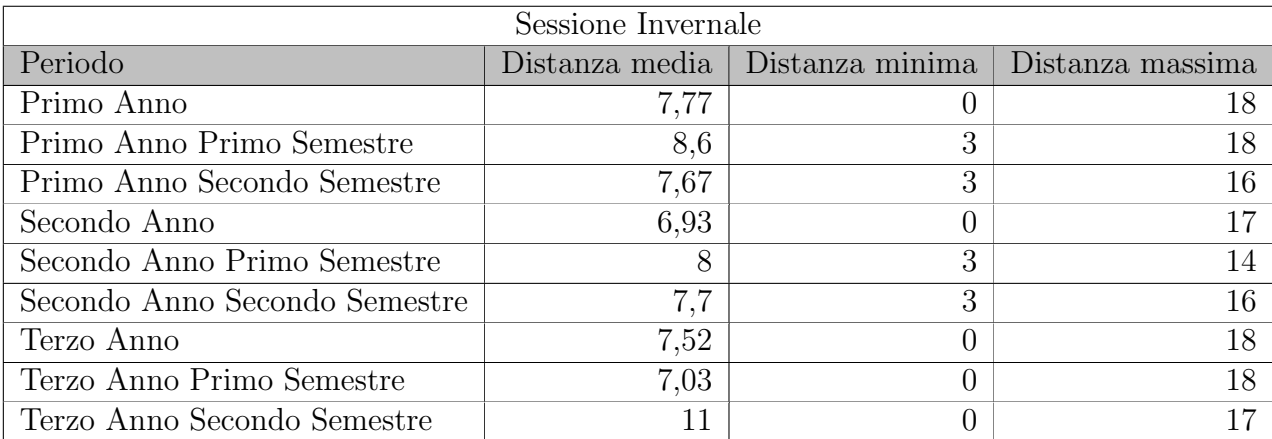

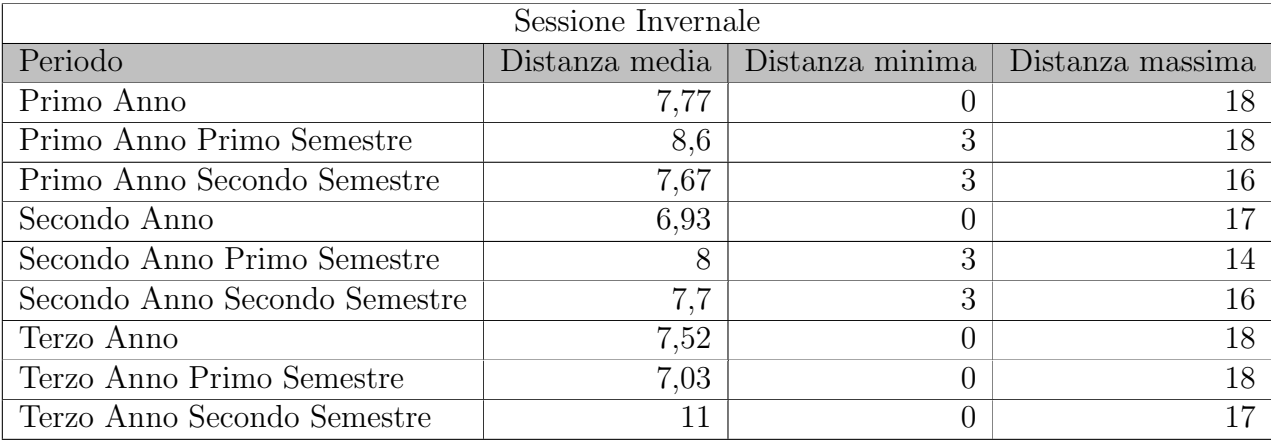

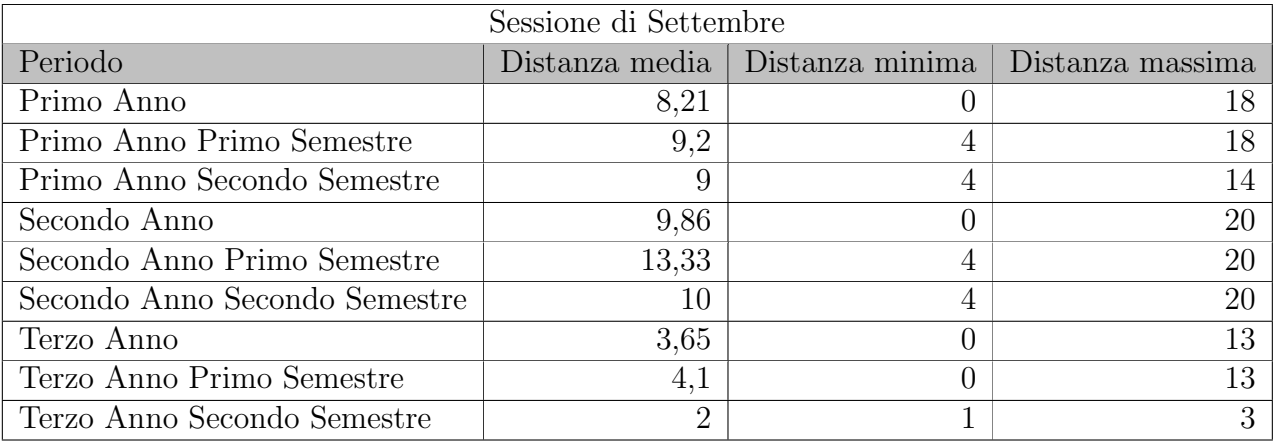

## 3.3.6 Esempio di output

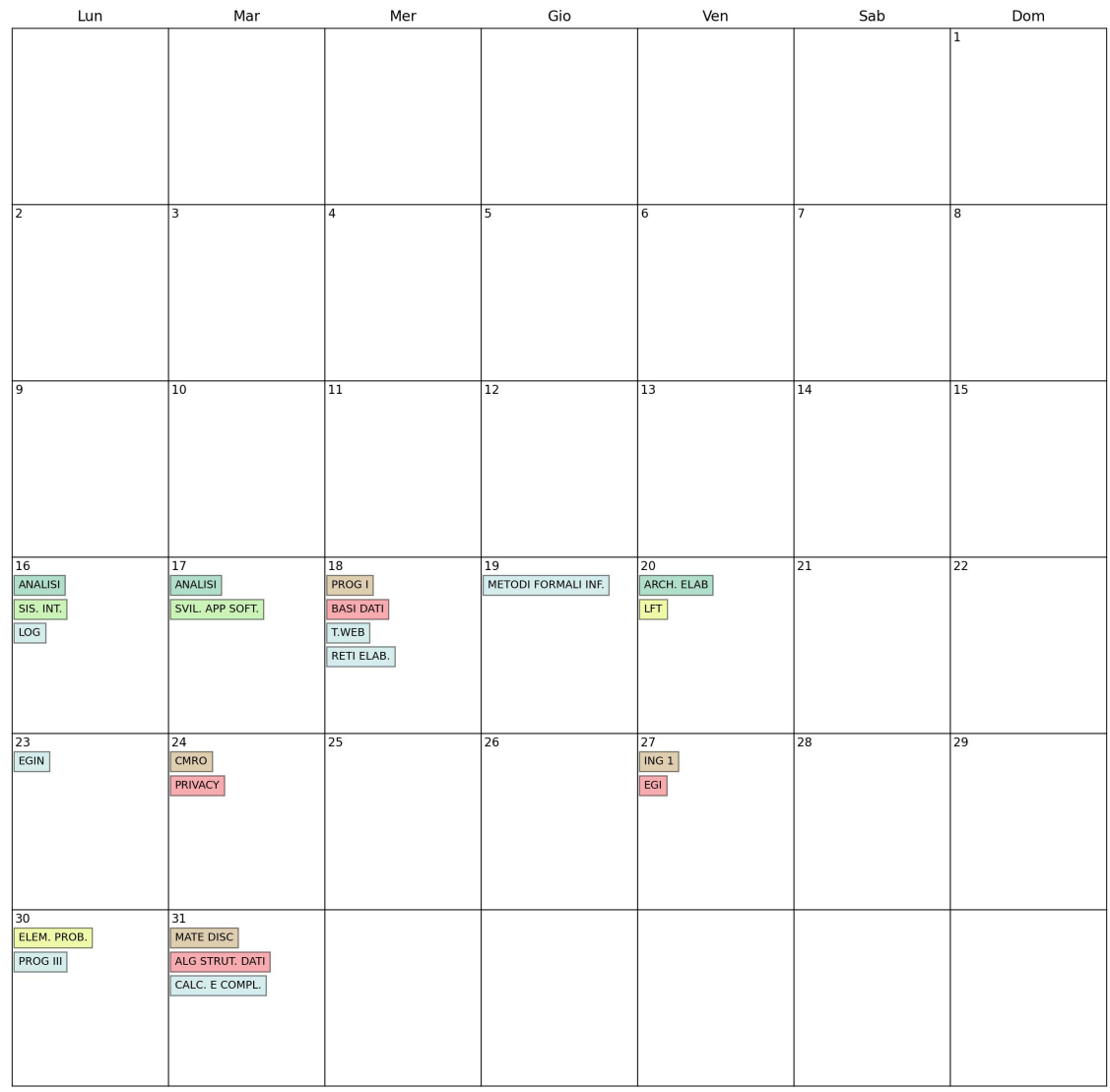

## **Calendario Generale Gennaio 2023**

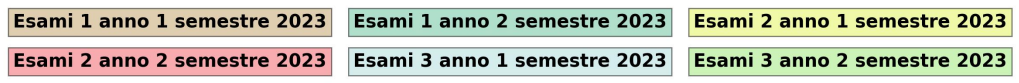

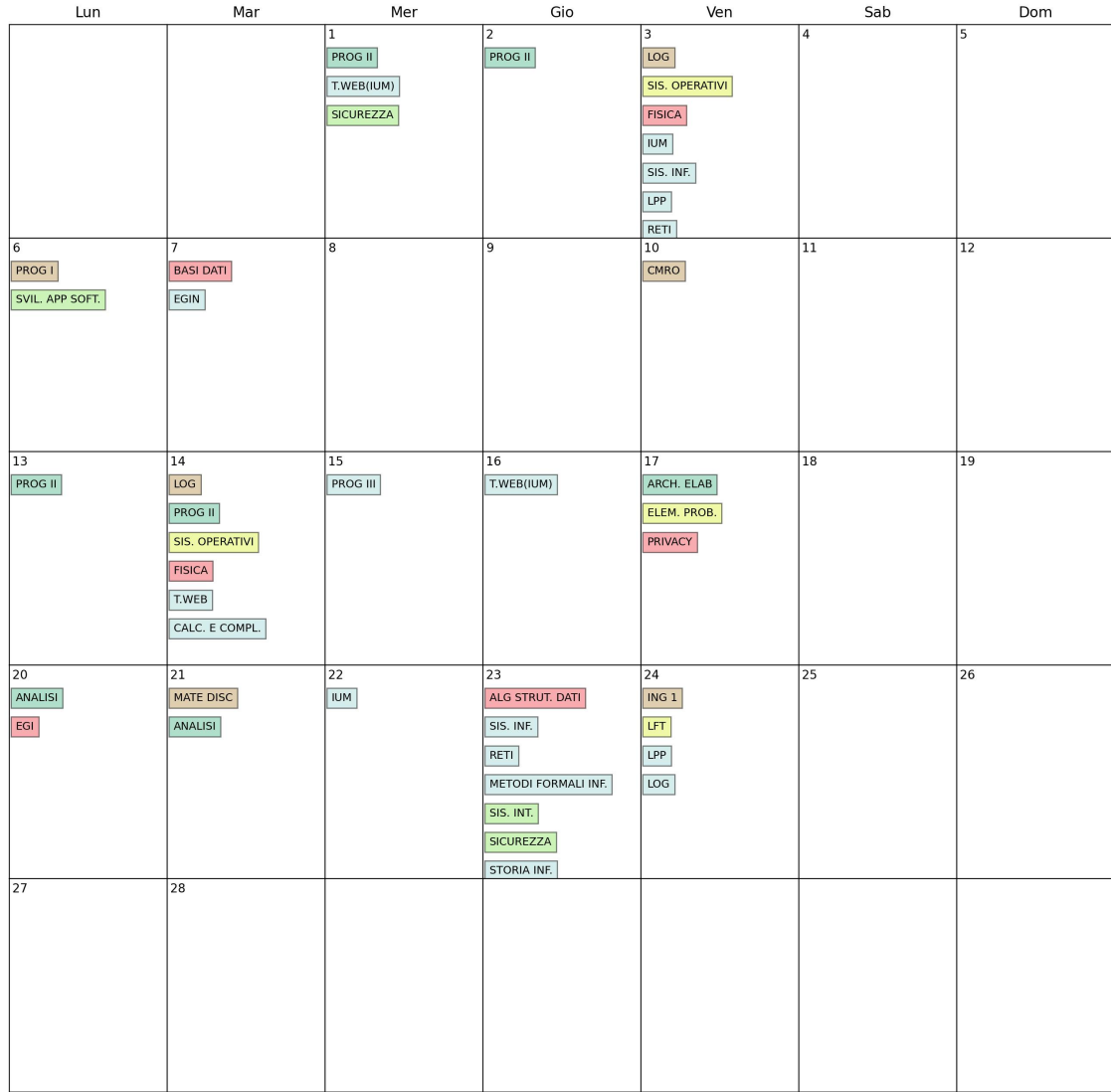

#### **Calendario Generale Febbraio 2023**

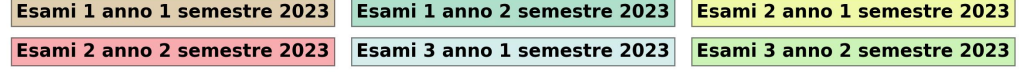

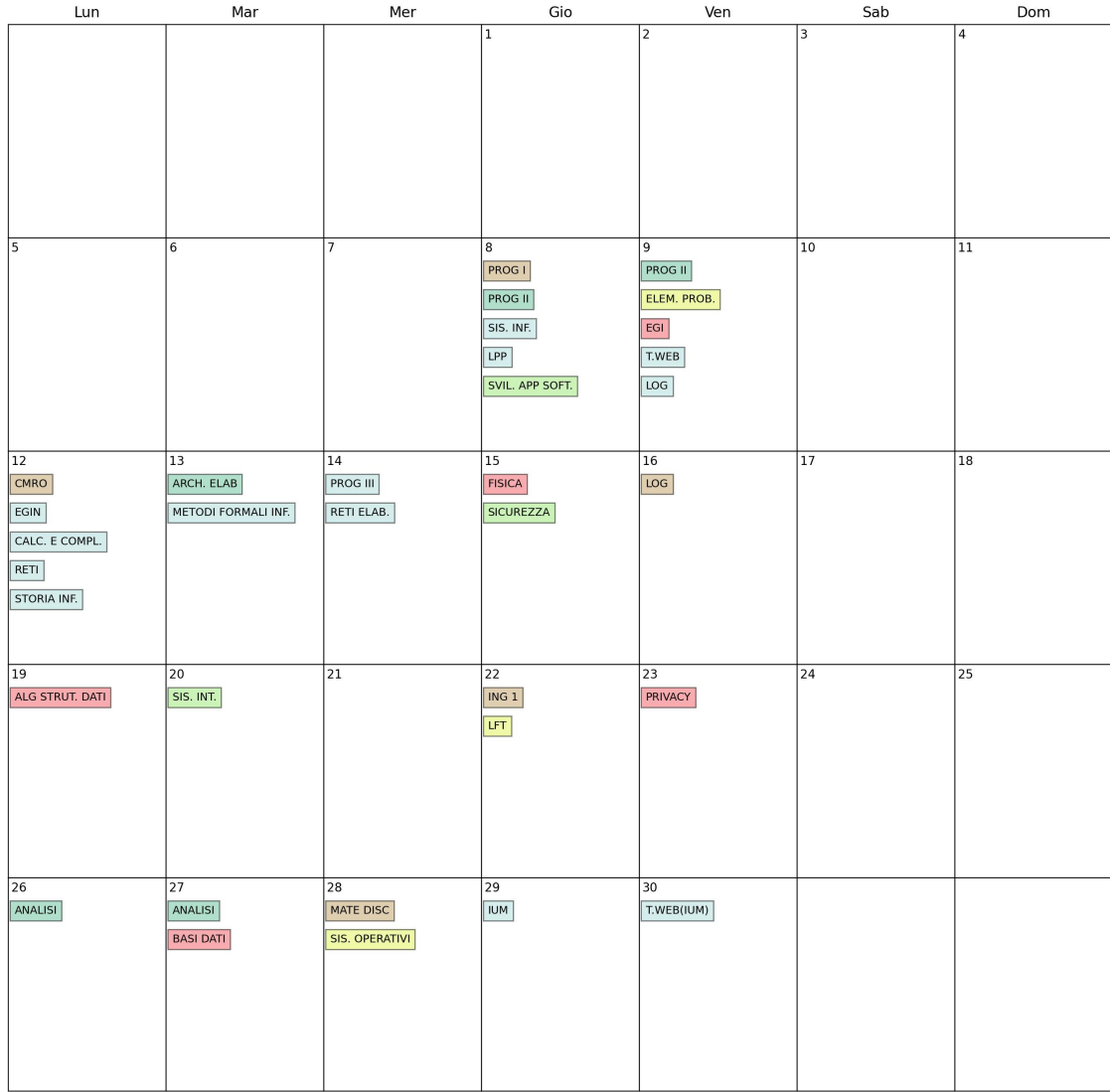

## **Calendario Generale Giugno 2023**

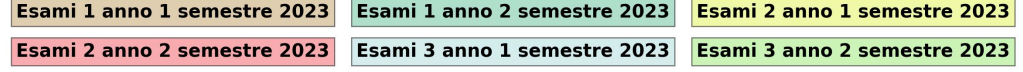

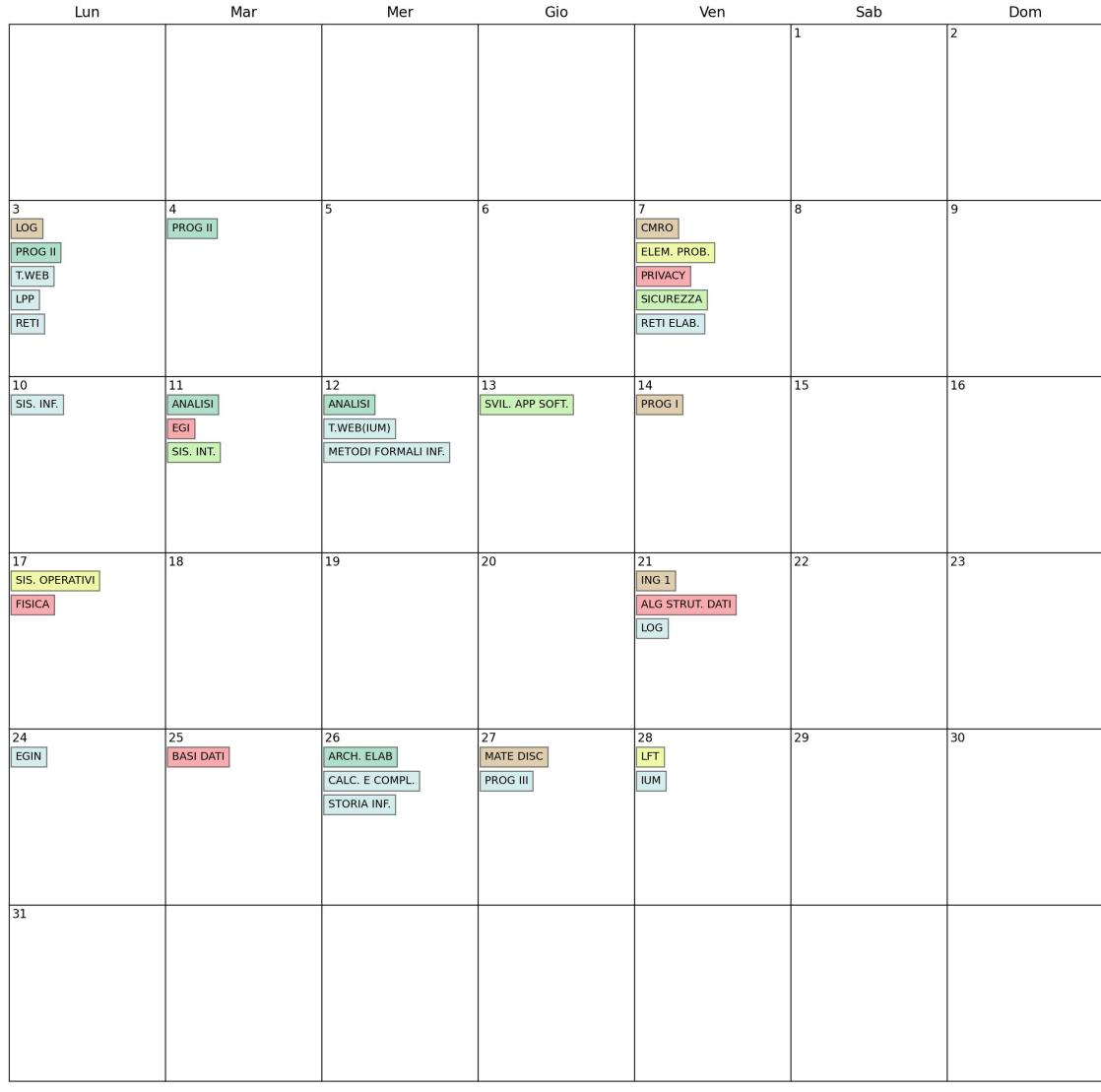

## **Calendario Generale Luglio 2023**

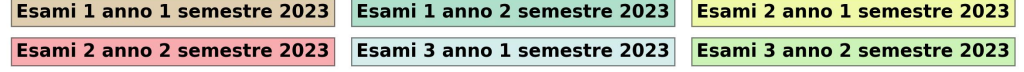

#### **Calendario Generale 2023**

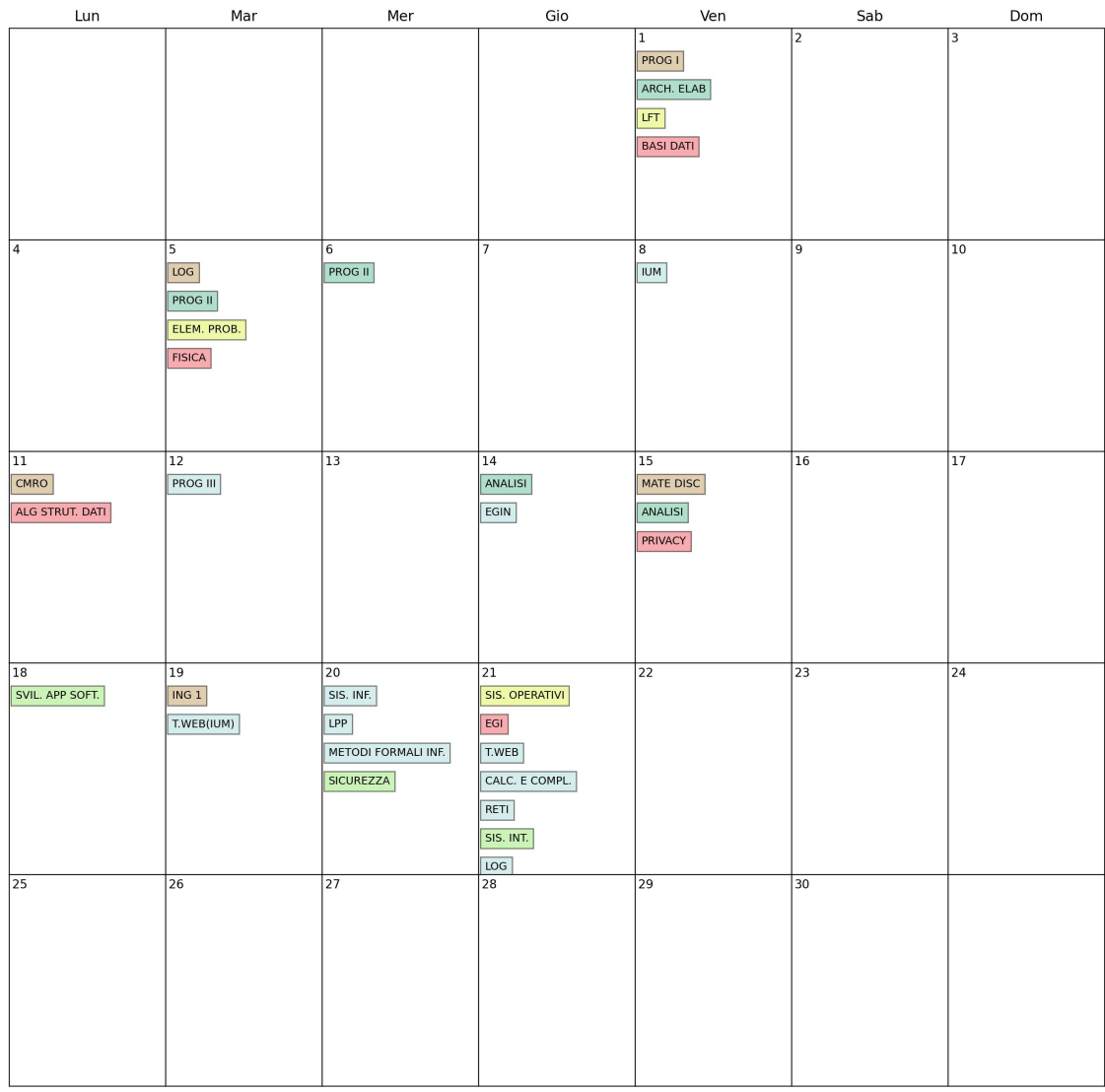

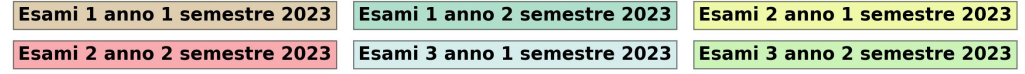

### 3.4 Variazione 4 del modello

Partendo dall'idea dietro alla variazione 3 che era quella che offriva risultati migliori abbiamo provato a combinarla con l'idea alla base del modello 1 quindi cercare di non mettere lo stesso giorno gli esami del terzo anno.

#### 3.4.1 Parametri

- CP = Costante usata per moltiplicare il dummy e ne indica il peso nella funzione obiettivo generale
- CS3 = Costante di scarto dall'ottimo usata per moltiplicare il dummy del terzo anno e ne indica il peso nella funzione obiettivo generale

#### 3.4.2 Variabili Decisionali

- dummy: Questa variabile indica la distanza minima tra due esami dei semestri del primo anno e tra i semestri del secondo anno rispetto ai vincoli 19 "Cerco  $di$  mettere qli appelli del primo anno primo semestre più distanti possibili", 20 "Cerco di mettere gli appelli del primo anno secondo semestre più distanti possibili",  $21$  "Cerco di mettere gli appelli del secondo anno primo semestre più distanti possibili" e 22 "Cerco di mettere gli appelli del secondo anno secondo semestre più distanti possibili" enunciati alla sezione 3.4.4.
- dummy\_terzo\_anno: Questa variabile è uno scarto dall'ottimo rispetto al vincolo 23 "Provo a non assegnare due esami del terzo anno lo stesso giorno" enunciato alla sezione 3.4.4. Nella funzione obiettivo dummy terzo anno penalizza il risultato venendo moltiplicata per la costante CS3 relativa al peso del primo anno.

#### 3.4.3 Funzione Obiettivo

$$
maxz = \sum_{e=0}^{esamiPrimeAnno} \sum_{g=0}^{G} (X_{eg} \ PreferenceProject) + \sum_{e=0}^{esamiSecondoAnno} \sum_{g=0}^{G} (X_{eg} \ PreferenceProject) + \sum_{e=0}^{esamiTerzoAnno} \sum_{g=0}^{G} (X_{eg} \ PreferenceProject) + \sum_{g=0}^{S} (X_{eg} \ PreferenceProject) + \sum_{g=0}^{G} (X_{eg} \ PreferenceProject) + \sum_{g=0}^{S} (X_{eg} \ PreferenceProject) + \sum_{g=0}^{S} (X_{eg} \ PreferenceProject) + \sum_{g=0}^{S} (X_{eg} \ PreferenceProject) + \sum_{g=0}^{S} (X_{eg} \ PreferenceProject) + \sum_{g=0}^{S} (X_{eg} \ PreferenceProject) + \sum_{g=0}^{S} (X_{eg} \ PreferenceProject) + \sum_{g=0}^{S} (X_{eg} \ PreferenceProject) + \sum_{g=0}^{S} (X_{eg} \ PreferenceProject) + \sum_{g=0}^{S} (X_{eg} \ PreferenceProject) + \sum_{g=0}^{S} (X_{eg} \ PreferenceProject) + \sum_{g=0}^{S} (X_{eg} \ PreferenceProject) + \sum_{g=0}^{S} (X_{eg} \ PreferenceProject) + \sum_{g=0}^{S} (X_{eg} \ Preference Project) + \sum_{g=0}^{S} (X_{eg} \ Preference Project) + \sum_{g=0}^{S} (X_{eg} \ Preference Project) + \sum_{g=0}^{S} (X_{eg} \ preference Project) + \sum_{g=0}^{S} (X_{eg} \ preference Project) + \sum_{g=0}^{S} (X_{eg} \ preference Project) + \sum_{g=0}^{S} (X_{eg} \ preference Project) + \sum_{g=0}^{S} (X_{eg} \ preference Project) + \sum_{g=0}^{S} (X_{eg} \ predegree (S) + \sum_{g=0}^{S} (X_{eg} \ predegree (S)) + \sum_{g=0}^{S} (X_{eg} \ predegree (S)) + \sum_{g=0}^{S} (X_{eg} \ predegree (S)) + \sum_{g=0}^{S} (X_{eg} \ predegree (S)) + \sum_{g=0}^{S} (X_{eg} \ predegree (S)) + \sum_{g=0}^{S} (X_{eg} \ predegree (S)) + \sum_{g=0}^{S} (X_{eg} \ predegree (S)) + \sum_{g=0}^{S} (
$$

$$
(dummy CP) - (dummy\_terzo\_anno\;CS3)
$$

Note:

$$
esamiPrimoAnno = \{e \mid ListaAnniEsami[e][1] = 1 \quad \forall e \in E\}
$$

$$
esamiSecondoAnno = \{e \mid ListaAnniEsami[e][2] = 1 \quad \forall e \in E\}
$$

$$
esamiTerzoAnno = \{e \mid ListaAnniEsami[e][3] = 1 \quad \forall e \in E\}
$$

#### 3.4.4 Vincoli

• Cerco di mettere gli appelli del primo anno primo semestre più distanti possibili

$$
(X_{e1g1})\left(\frac{|g1-g2|}{2}\right) + (X_{e2g2})\left(\frac{|g1-g2|}{2}\right) + ((1 - X_{e1g1}) M) +
$$

$$
((1 - X_{e2g2}) M) \geq dummy \quad \forall g1 \in G, \forall g2 \in G,
$$

$$
\forall e1 \in esamiPrimoAnnoPrimoSem, \forall e2 \in esamiPrimoAnnoPrimoSem
$$

$$
(\text{19})
$$

$$
\text{Note: } esamiPrimoAnnoPrimoSem = \{e \mid ListaAnniEsami[e][1] = 1 \quad \forall e \in E\}
$$

• Cerco di mettere gli appelli del primo anno secondo semestre più distanti possibili

$$
(X_{e1g1})\left(\frac{|g1-g2|}{2}\right) + (X_{e2g2})\left(\frac{|g1-g2|}{2}\right) + \left((1 - X_{e1g1}) M\right) +
$$

$$
((1 - X_{e2g2}) M) \geq dummy \quad \forall g1 \in G, \forall g2 \in G,
$$

$$
\forall e1 \in esamiPrimoAnnoSecSem, \forall e2 \in esamiPrimoAnnoSecSem
$$
**Note:** esamiPrimoAnnoSecSem = {e | ListaAnniEsami[e][1] = 1  

$$
\land ListaSemestriEsami[e][2] = 1 \quad \forall e \in E}
$$

• Cerco di mettere gli appelli del secondo anno primo semestre più distanti possibili

$$
(X_{e1g1})\left(\frac{|g1-g2|}{2}\right) + (X_{e2g2})\left(\frac{|g1-g2|}{2}\right) + \left((1 - X_{e1g1}) M\right) +
$$

$$
((1 - X_{e2g2}) M) \geq dummy \quad \forall g1 \in G, \forall g2 \in G,
$$

$$
\forall e1 \in esami SecAnnoPrimoSem, \forall e2 \in esami SecAnnoPrimoSem
$$

Note:  $esamiSecAnnoPrimoSem = \{e \mid ListaAnniEsami[e][2] = 1$  $\land\ List a SemestriE sami[e][1] = 1 \quad \forall e \in E \}$ 

 $\bullet$  Cerco di mettere gli appelli del secondo anno secondo semestre più distanti possibili

$$
(X_{e1g1})\left(\frac{|g1-g2|}{2}\right) + (X_{e2g2})\left(\frac{|g1-g2|}{2}\right) + \left((1 - X_{e1g1}) M\right) +
$$

$$
((1 - X_{e2g2}) M) \geq dummy \quad \forall g1 \in G, \forall g2 \in G,
$$

$$
\forall e1 \in esami SecAnno SecSem, \forall e2 \in esami SecAnno SecSem
$$

Note:  $esamiSecAnnoSecSem = \{e \mid ListaAnniEsami[e][2] = 1$ 

$$
\wedge List a SemestriEsami[e][2] = 1 \quad \forall e \in E
$$

 $\bullet~$  Cerco di mettere gli appelli del primo anno primo semestre più distanti possibili

$$
\sum_{e=0}^{esamiTerzoAnno} X_{eg} \le 1 + dummy\_terzo_anno \quad \forall g \in G
$$
\n
$$
esamiTerzoAnno = \{e \mid ListaAnniEsami[e][3] = 1 \quad \forall e \in E\}
$$
\n(23)

## 3.4.5 Statistiche

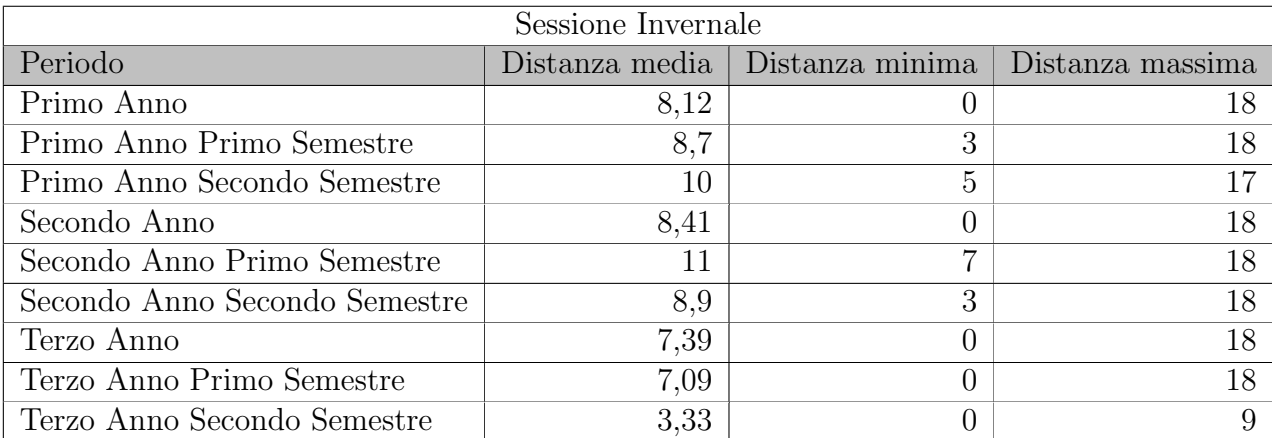

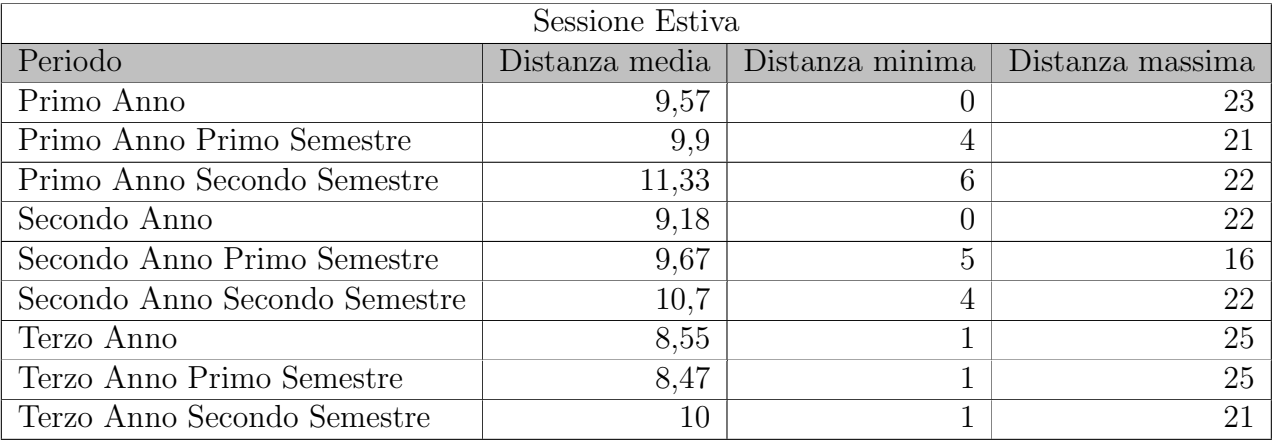

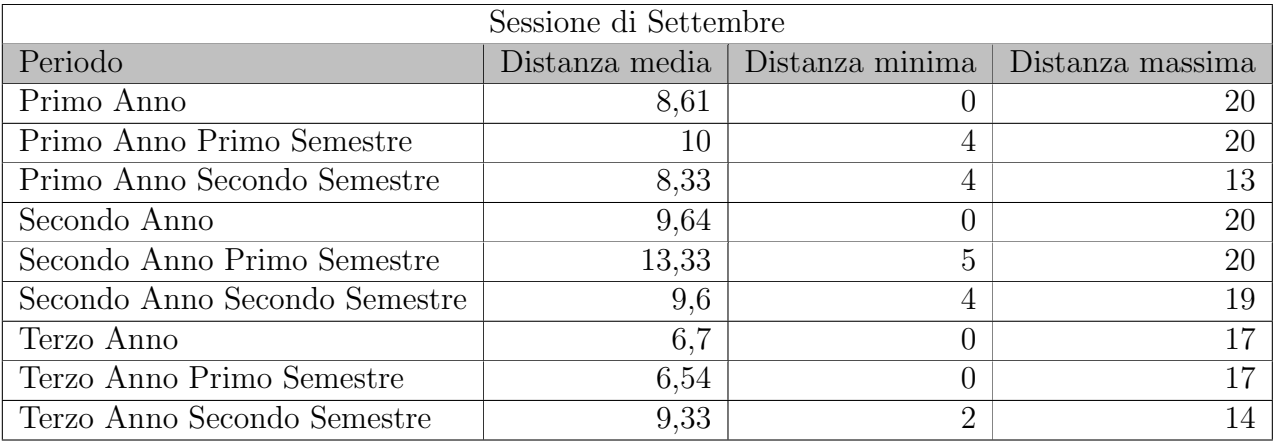

## 3.4.6 Esempio di output

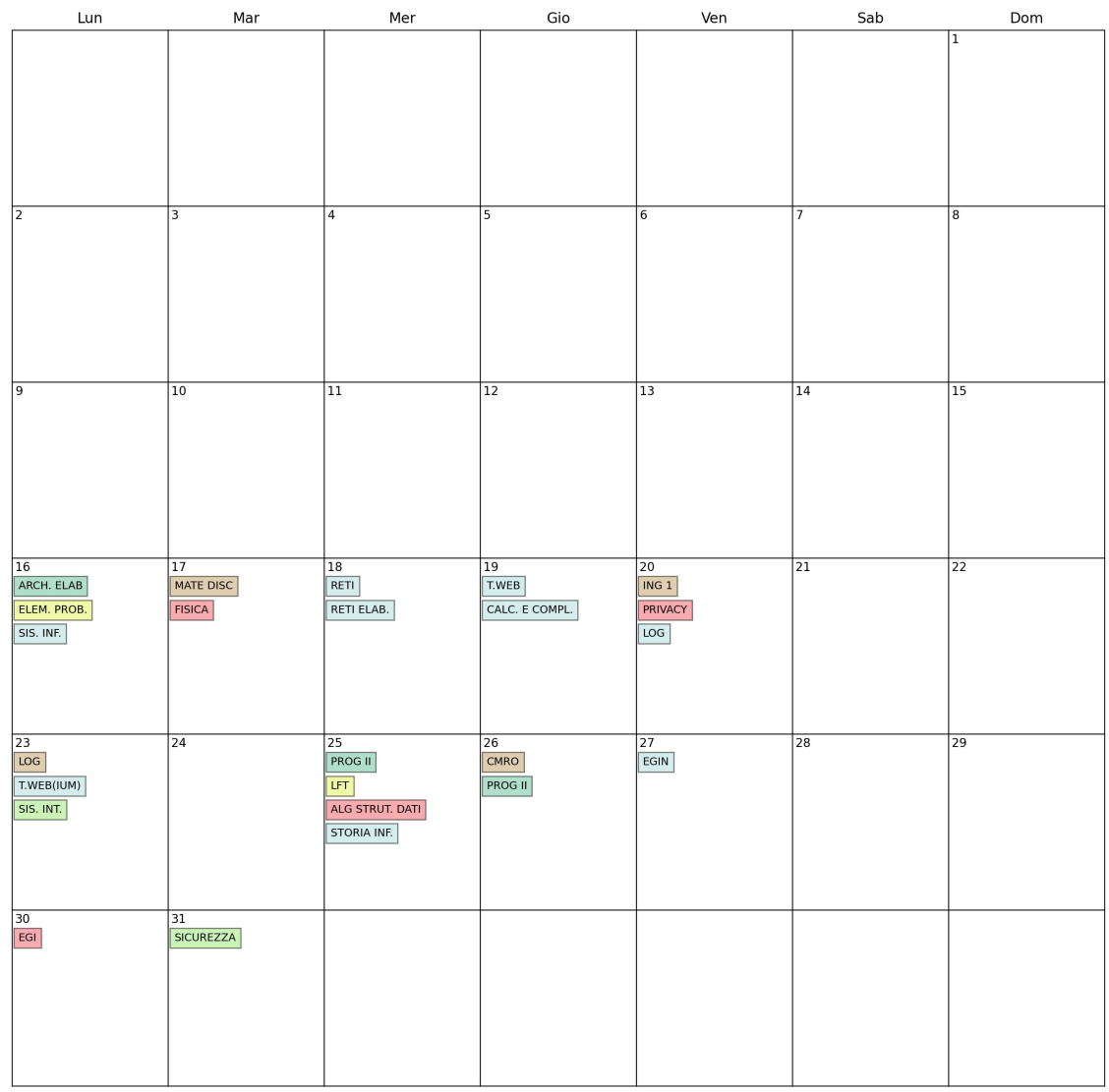

## **Calendario Generale Gennaio 2023**

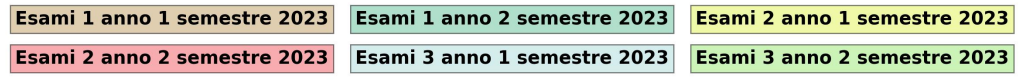

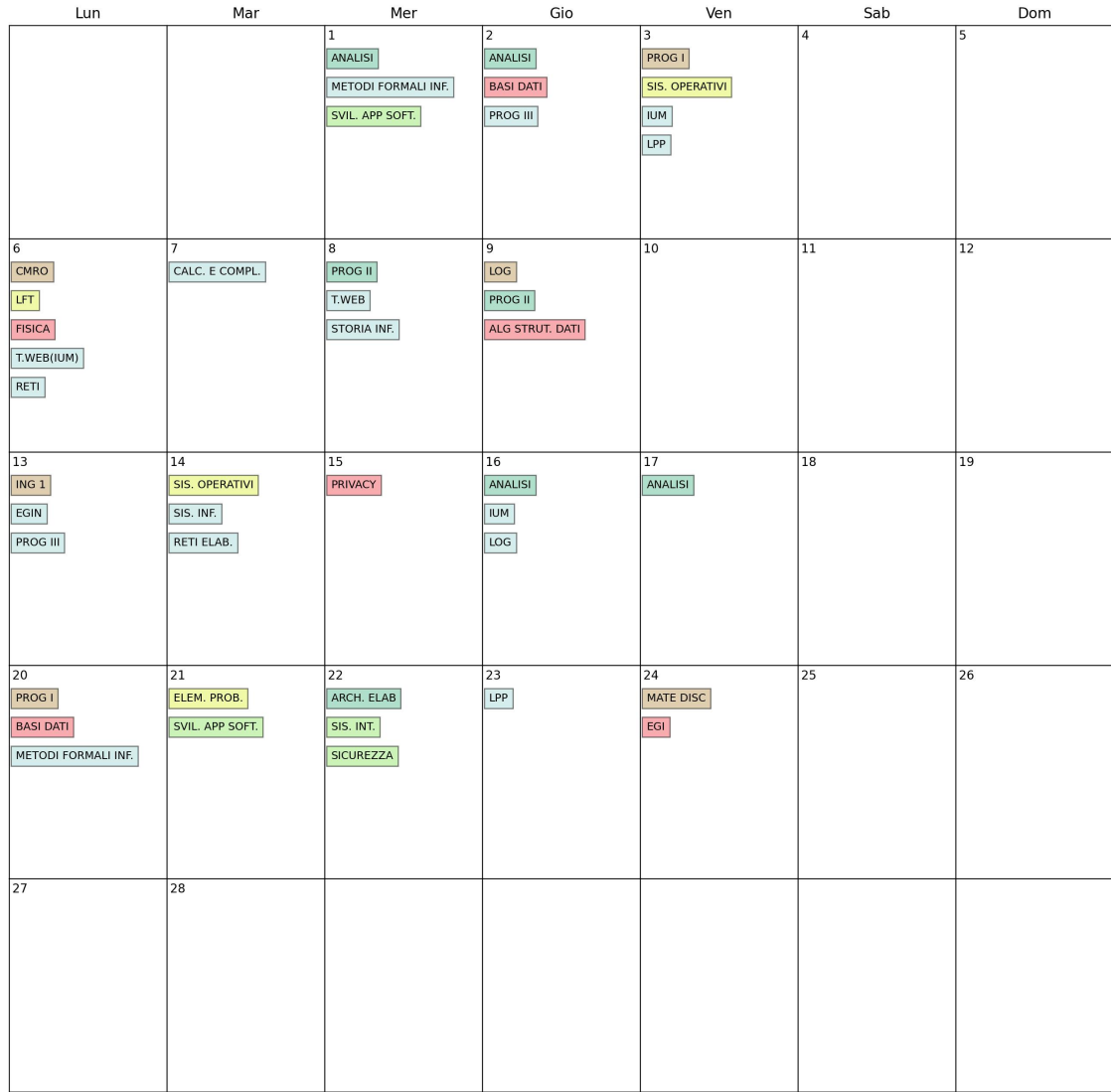

#### **Calendario Generale Febbraio 2023**

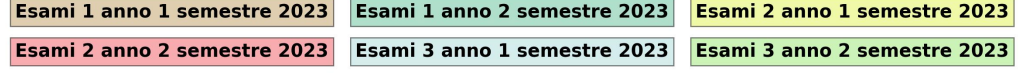

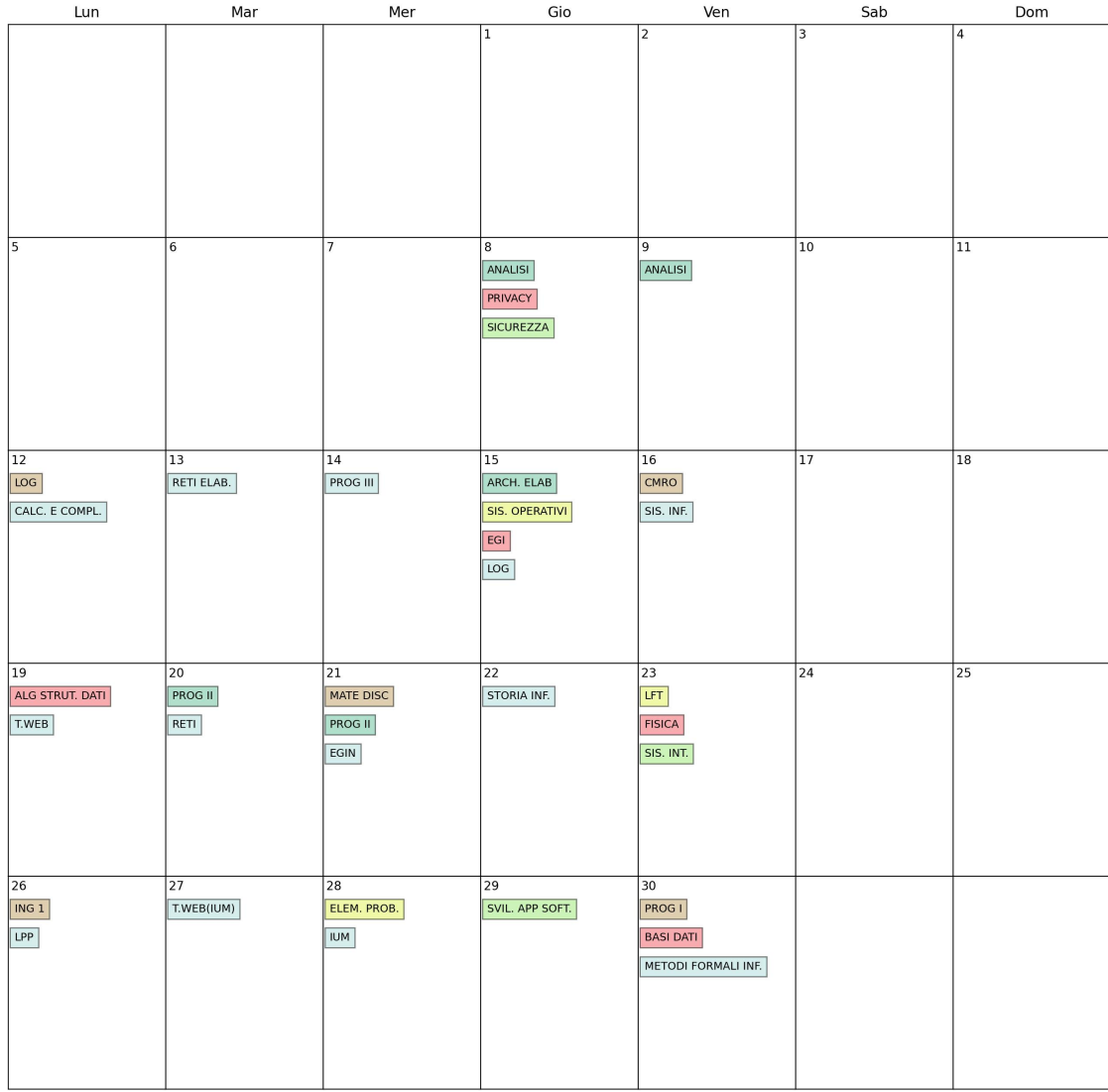

## **Calendario Generale Giugno 2023**

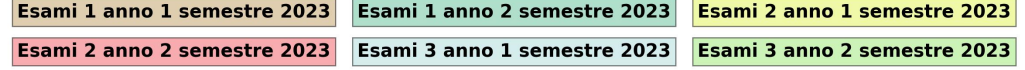

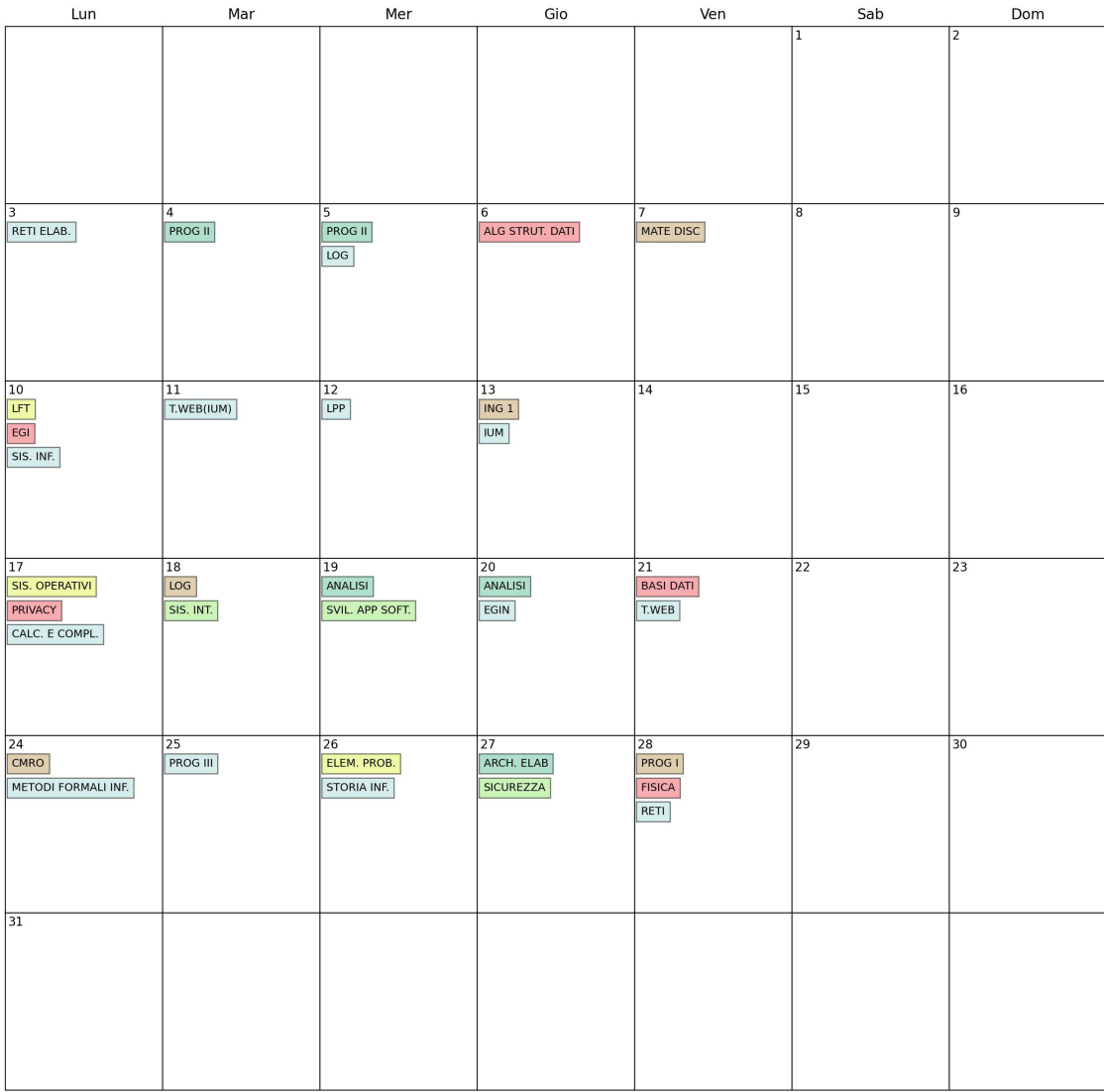

## **Calendario Generale Luglio 2023**

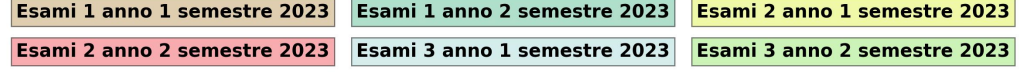

#### **Calendario Generale 2023**

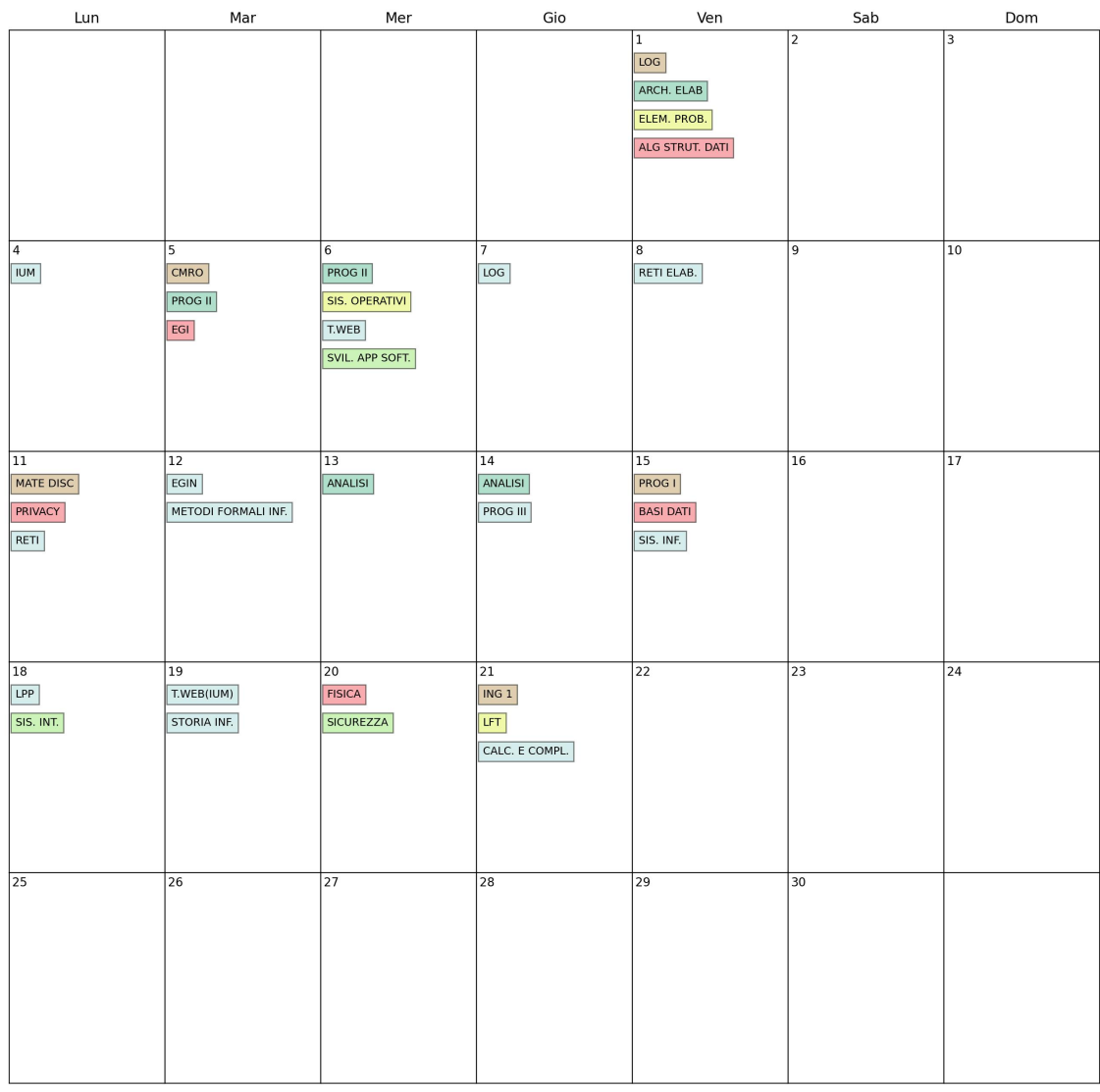

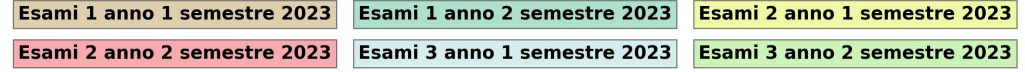

### 3.5 Variazione 5 del modello

Il modello 5 parte dall'intuizione del modello 2 (Distanza tra esami dello stesso anno) e aggiunge la penalizzazione della funzione obiettivo come il modello 1, aggiungendo quindi un dummy (dummy terzo anno) che rappresenta il numero di sovrapposizioni per il terzo anno.

#### 3.5.1 Parametri

• CP = Costante usata per moltiplicare il dummy e ne indica il peso nella funzione obiettivo generale

#### 3.5.2 Variabili Decisionali

- dummy: Questa variabile indica la distanza minima tra due esami del primo e del secondo anno rispetto al vincoli 24 "Cerco di mettere gli appelli del primo più distanti possibili" e 25 "Cerco di mettere gli appelli del secondo anno più distanti possibili" enunciati alla sezione 3.5.4.
- dummy\_terzo\_anno: Questa variabile è uno scarto dall'ottimo rispetto al vincolo 26 "Provo a non assegnare due esami del terzo anno lo stesso giorno" enunciato alla sezione 3.5.4. Nella funzione obiettivo dummy terzo anno penalizza il risultato venendo moltiplicata per la costante CS3 relativa al peso del primo anno.

#### 3.5.3 Funzione Obiettivo

$$
maxz = \sum_{e=0}^{esamiPrimeAnno} \sum_{g=0}^{G} (X_{eg} \ PreferenceProf_{eg} \ CP1) +
$$

$$
esamiSecondoAnno \ G\n\sum_{e=0}^{esamiSecondoAnno \ G}\sum_{g=0}^{G} (X_{eg} \ Preference Prof_{eg} \ CP2) +
$$

$$
esamiTerzoAnno \ G\n\sum_{e=0}^{G}\sum_{g=0}^{G} (X_{eg} \ Preference Prof_{eg} \ CP3) +
$$

$$
(dummy \ CP) - (dummy\_terzo.annotation \ CS3)
$$

Note:

$$
esamiPrimoAnno = \{e \mid ListaAnniEsami[e][1] = 1 \quad \forall e \in E\}
$$

$$
esami SecondoAnno = \{e \mid ListaAnniEsami[e][2] = 1 \quad \forall e \in E\}
$$

$$
esamiTerzoAnno = \{e \mid ListaAnniEsami[e][3] = 1 \quad \forall e \in E\}
$$

#### 3.5.4 Vincoli

 $\bullet\,$  Cerco di mettere gli appelli del primo più distanti possibili

$$
(X_{e1g1})\left(\frac{|g1-g2|}{2}\right) + (X_{e2g2})\left(\frac{|g1-g2|}{2}\right) + ((1 - X_{e1g1}) M) + ((1 - X_{e2g2}) M) \geq dummy
$$
  

$$
\forall g1 \in G, \forall g2 \in G, \forall e1 \in esamiPrimoAnno, \forall e2 \in esamiPrimoAnno
$$
\n(24)

 $\bullet\,$  Cerco di mettere gli appelli del secondo anno più distanti possibili

$$
(X_{e1g1})\ (\frac{|g1-g2|}{2}) + (X_{e2g2})\ (\frac{|g1-g2|}{2}) + ((1 - X_{e1g1})\ M) + ((1 - X_{e2g2})\ M) \ge dummy
$$
  

$$
\forall g1 \in G, \forall g2 \in G, \forall e1 \in esamiSecondoAnno, \forall e2 \in esamiSecondoAnno
$$
  
(25)

 $\bullet~$  Cerco di mettere gli appelli del primo anno primo semestre più distanti possibili

$$
\sum_{e=0}^{esamiTerzoAnno} X_{eg} \le 1 + dummy\_terzo_anno \quad \forall g \in G
$$
  
\n
$$
esamiTerzoAnno = \{e \mid ListaAnniEsami[e][3] = 1 \quad \forall e \in E\}
$$
\n(26)

### 3.5.5 Statistiche

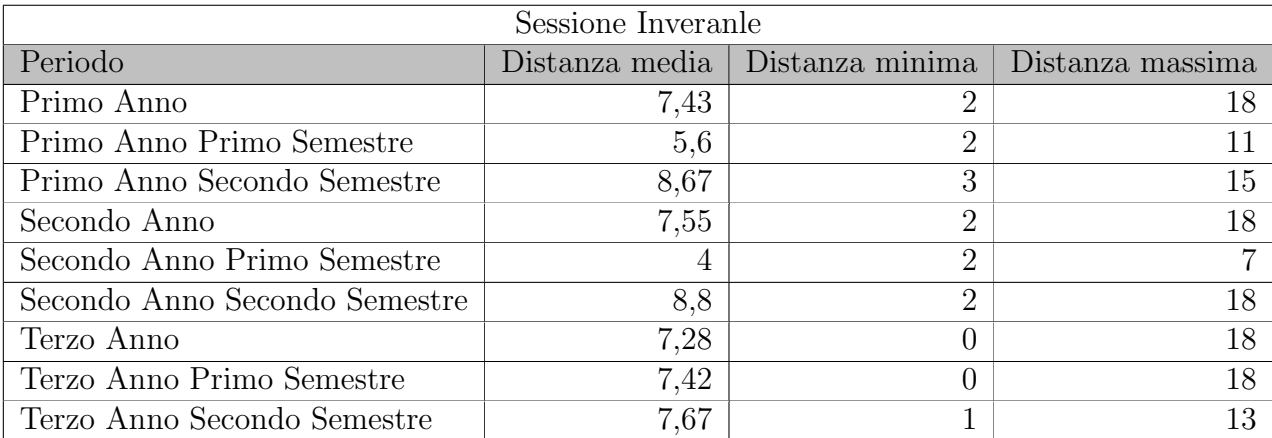

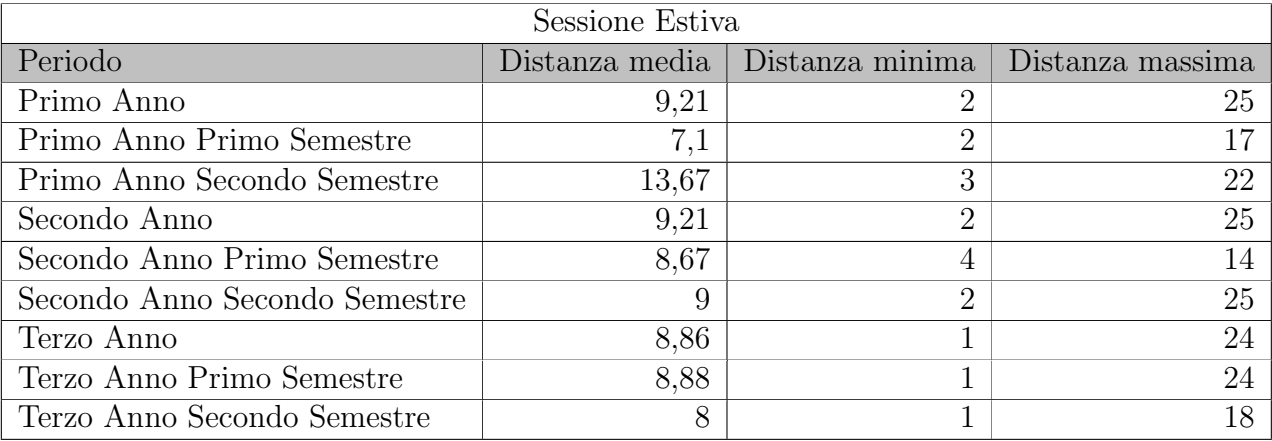

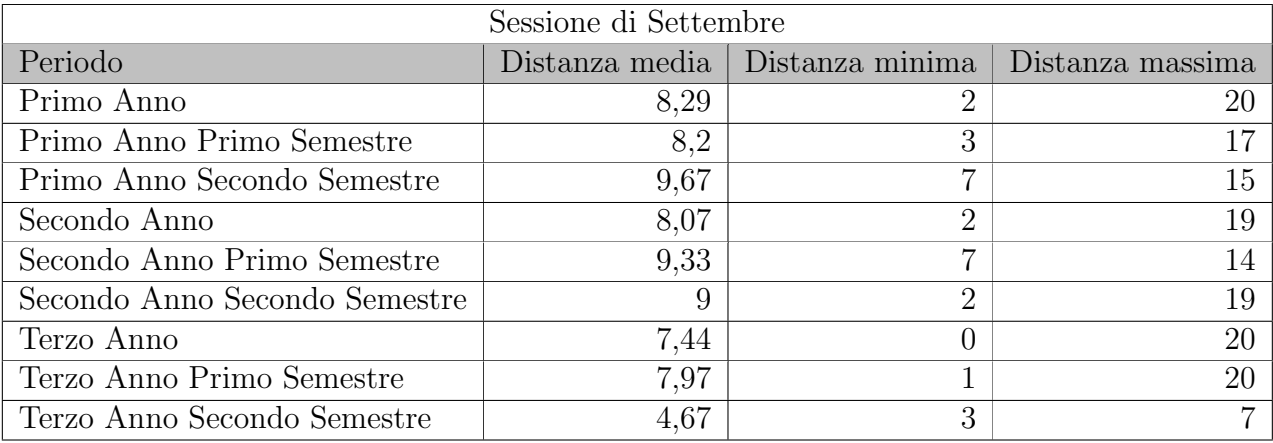

## 3.5.6 Esempio di output

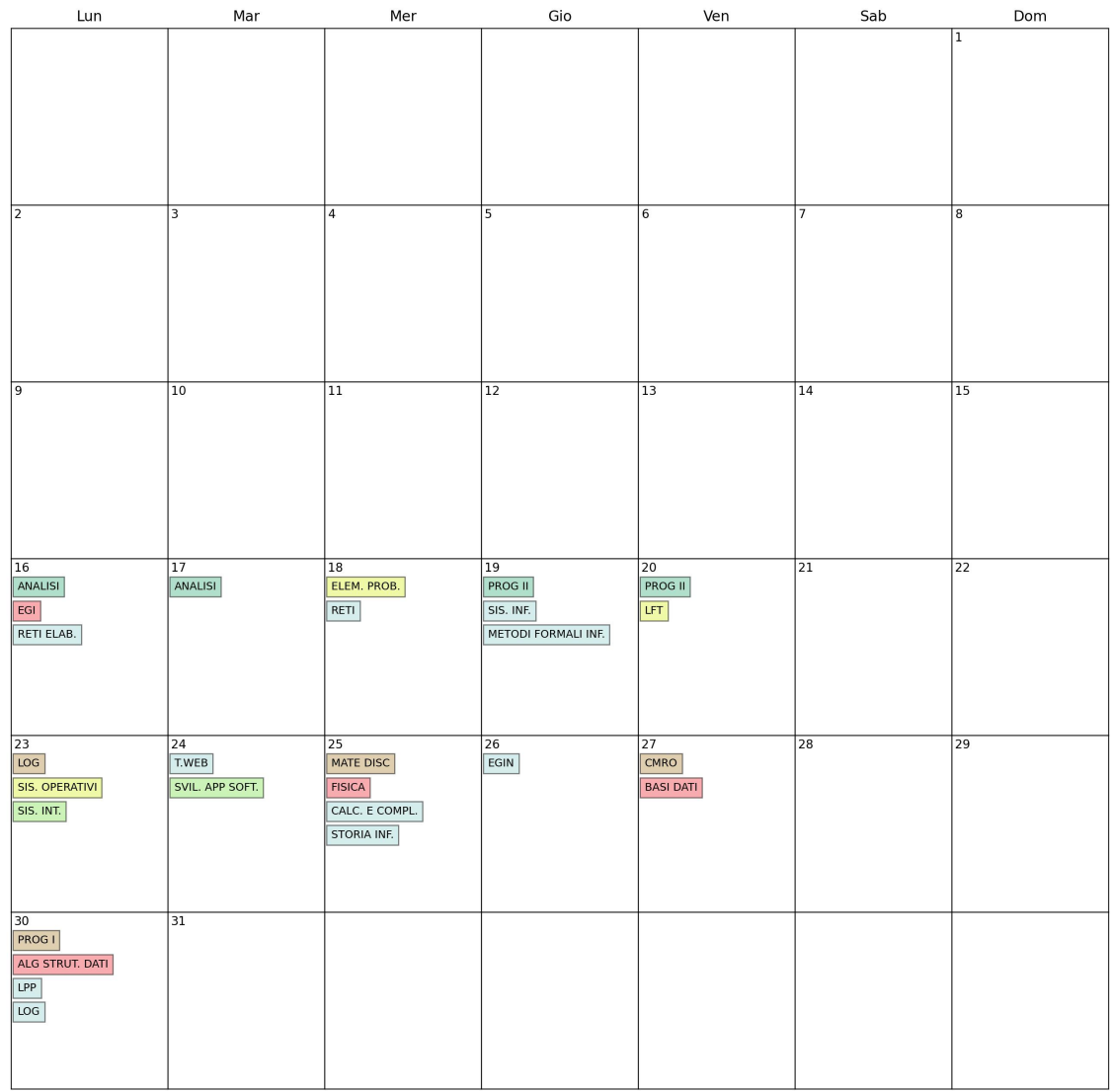

## **Calendario Generale Gennaio 2023**

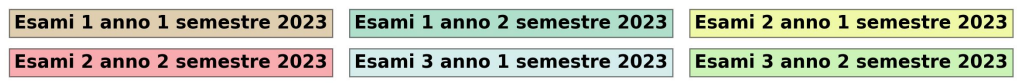

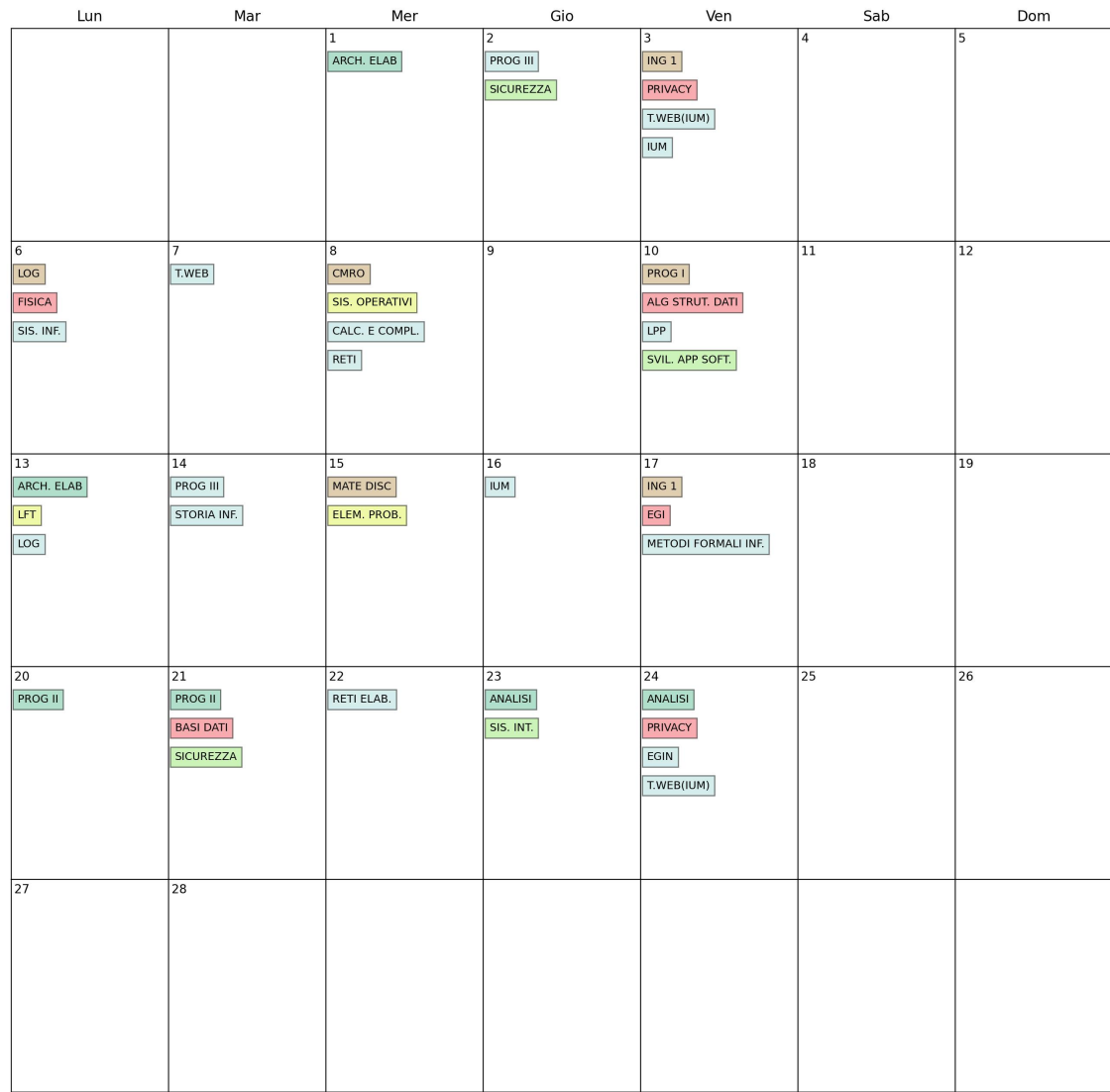

#### **Calendario Generale Febbraio 2023**

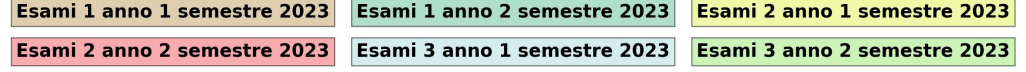

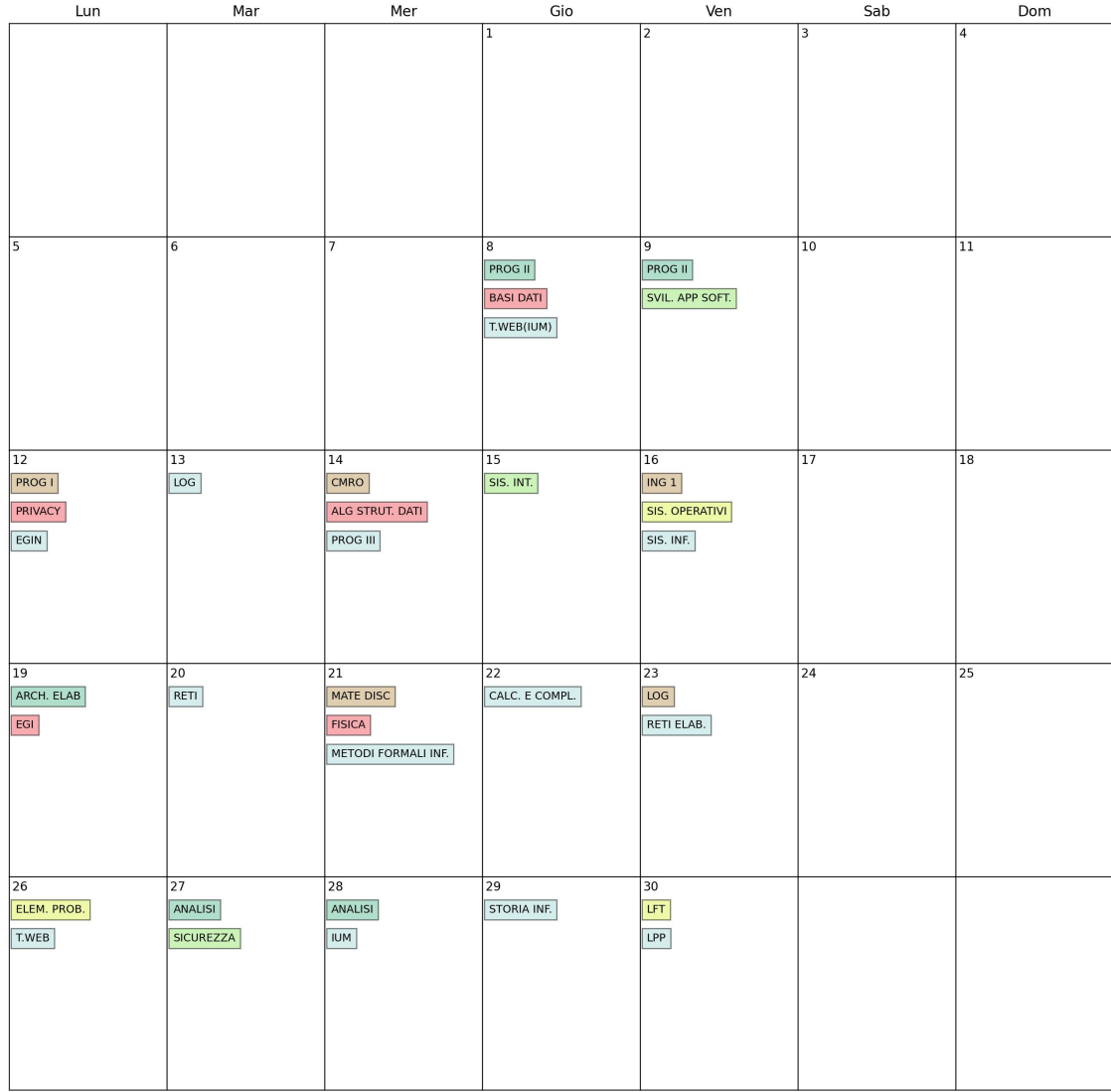

## **Calendario Generale Giugno 2023**

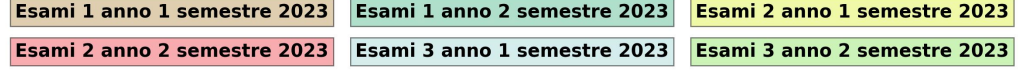

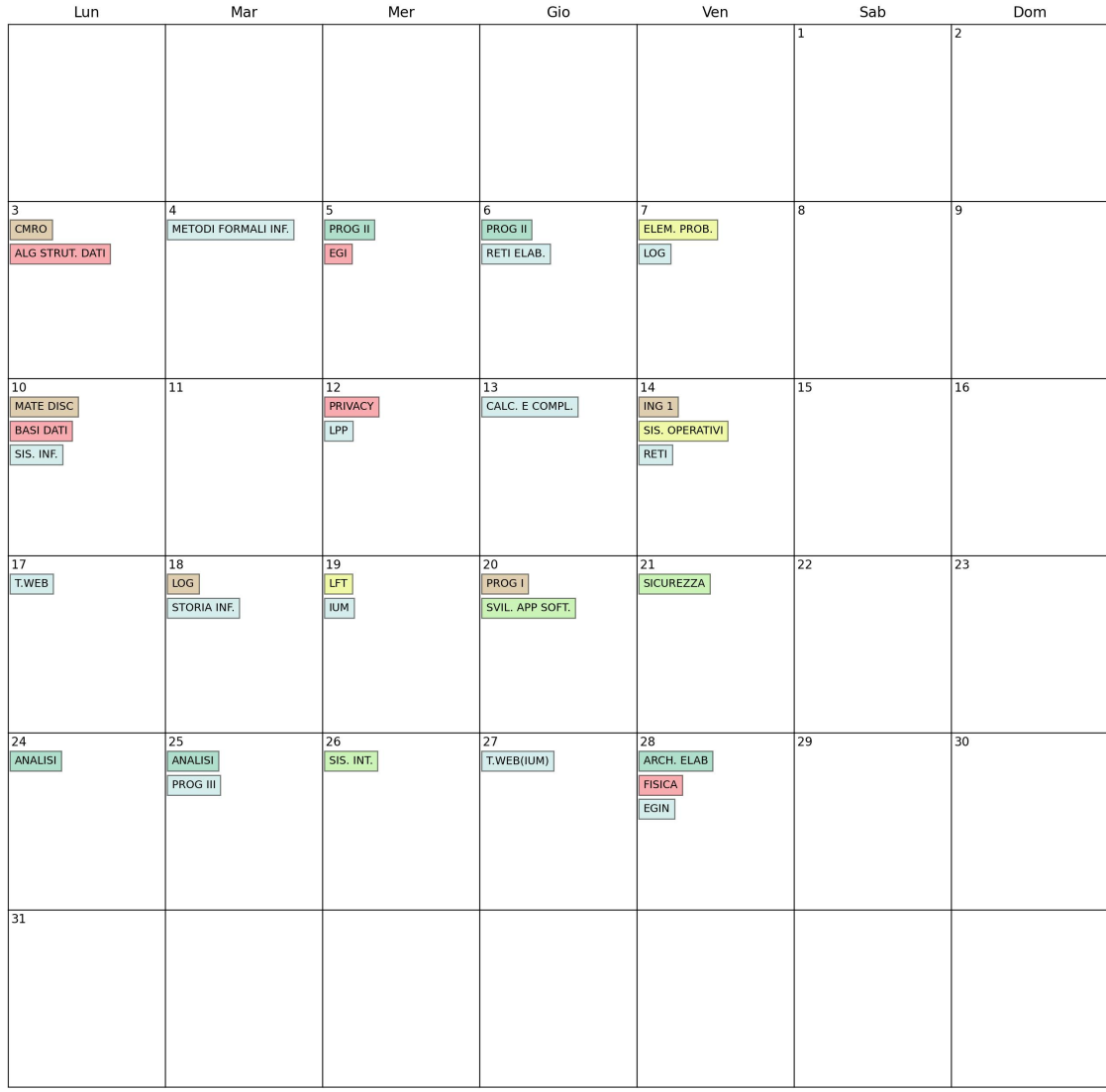

## **Calendario Generale Luglio 2023**

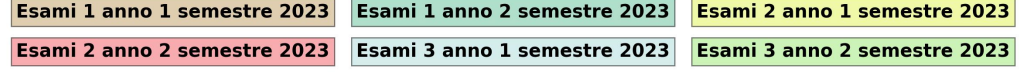

#### **Calendario Generale 2023**

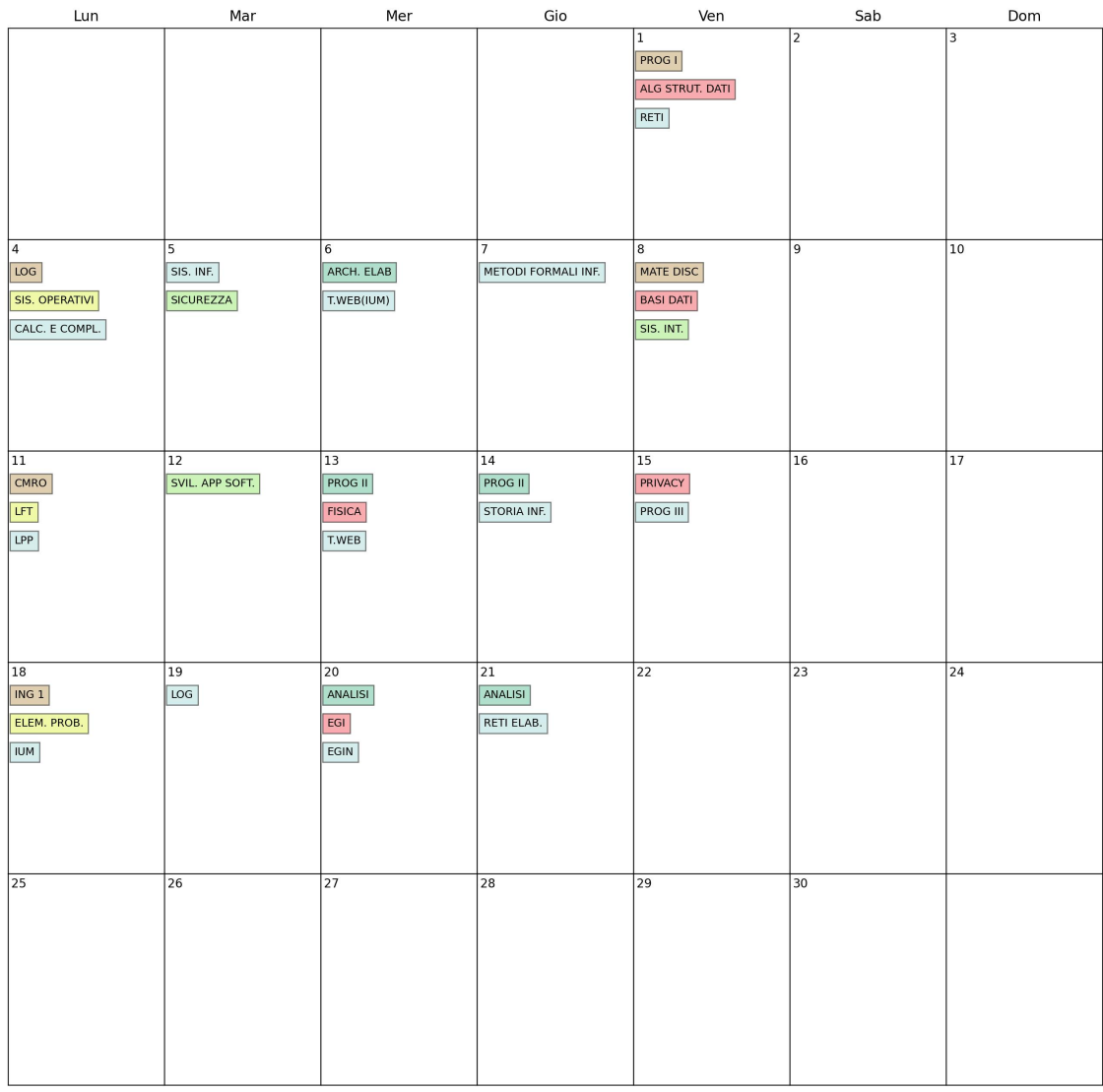

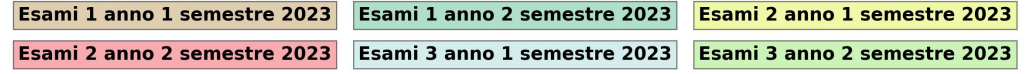

## 4 Interfaccia Grafica

Il modello è utilizzabile mediante un'interfaccia grafica sviluppata con la libreria Python PySimpleGUI. L'utente puo inserire il path del file excel di input che alimenta il modello, e una cartella nella quale verrà salvato l'output, nello specifico per ogni esecuzione corretta varr`a memorizzato un excel riepilogativo suddiviso per anni e una serie di immagini jpg che rappresentano la visualizzazione a calendario delle date degli esami prodotte dal modello.

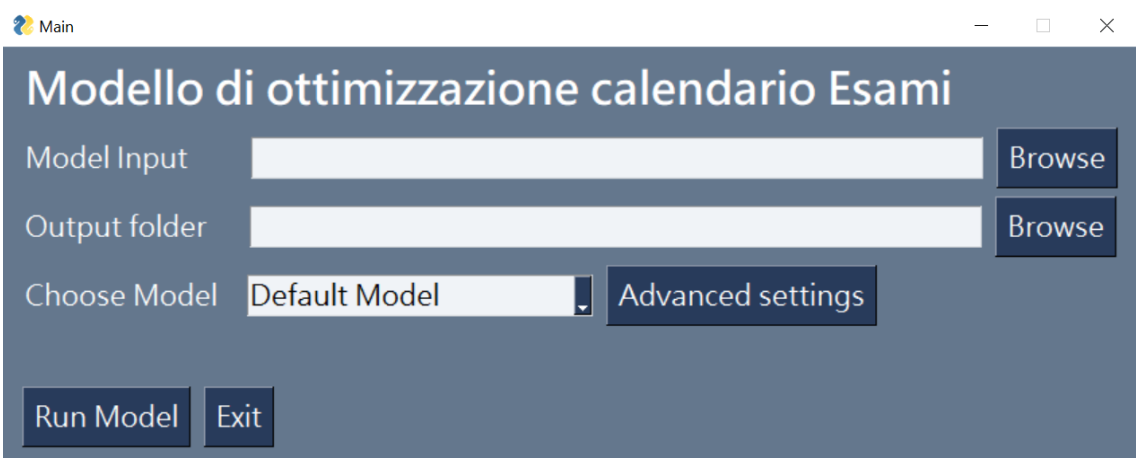

La GUI presenta una serie di bottoni che permettono all'utente di eseguire diverse operazioni. I bottoni "Browse" rendono possibile la navigazione all'interno del file system del computer per selezionare file o cartelle. Il bottone "Run Model" esegue il modello Python e in caso di input non validi segnala l'errore. La sezione "Choose Model" permette di seleziona quale modello utilizzare, sono disponibili tutte le variazioni citate in precedenza più il modello base.

Oltre questo è stata pensata una sezione di "Advanced Settings" che permette all'utente di operare sul parametro di time limit, è possibile quindi inserire quanto tempo dare al modello per trovare una soluzione. Di default il valore è a none cioè non vi è un tempo prestabilito quindi l'esecuzione termina quando il modello raggiunge una soluzione valida

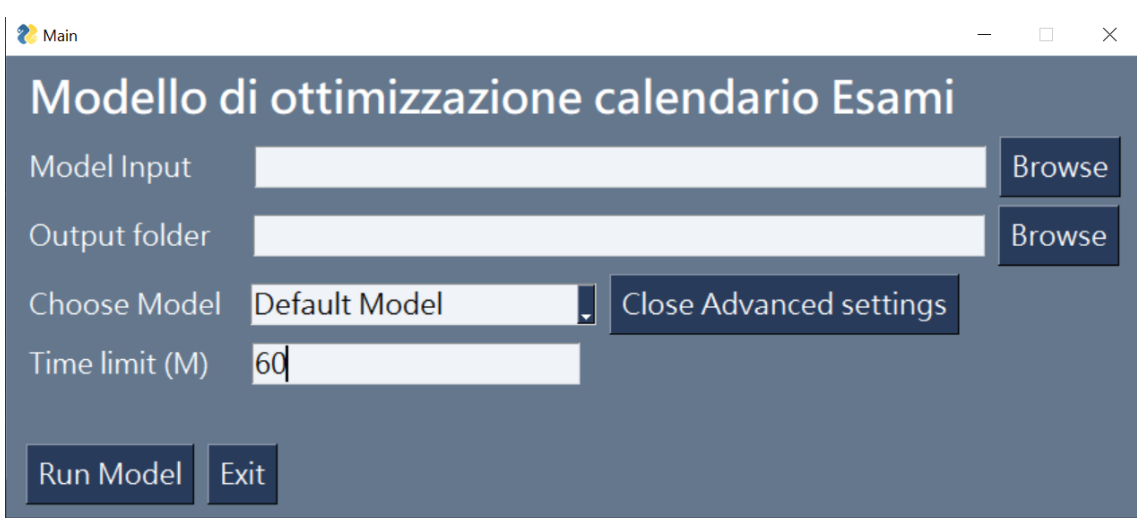

Per semplificare l'utilizzo del modello è stata inserita una gestione degli errori il più user friendly possibile così da semplificare l'attività dell'utente nel caso il file in input contenga elementi non validi per l'applicativo. Ad esempio inserendo una data non valida l'interfaccia grafica mostrerà un errore del tipo:

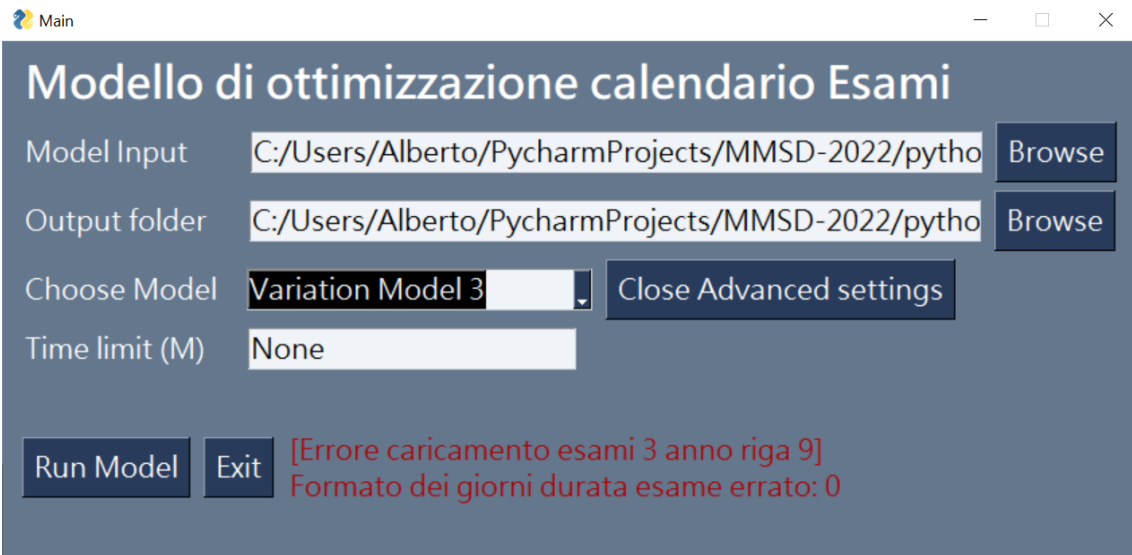

Avendo scritto sia lo sheet dell'excel quindi nel caso specifico gli esami del terzo anno e la riga in cui è presente l'errore per l'operatore sarà semplice andare a correggerlo e riavviare il modello.

Se invece l'input viene parsificato correttamente la Gui mostrerà una progress

bar per permettere all'operatore di avere un feedback in tempo reale sullo stato avanzamento del modello

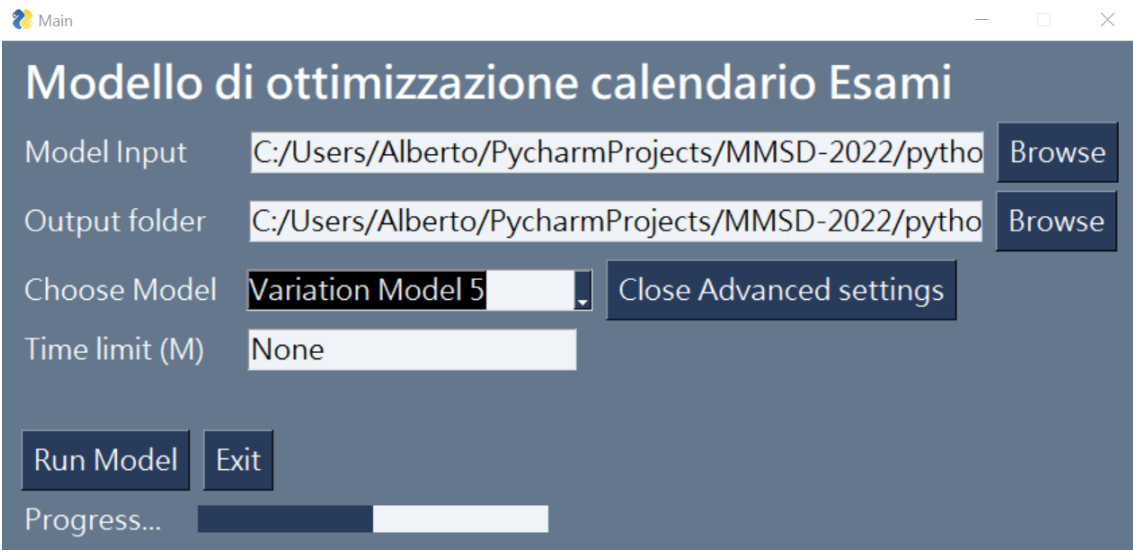

Una volta terminato correttamente l'esecuzione si puo decidere di uscire oppure proseguire con un'altra esecuzione.